# **Iniciación a las matemáticas para la ingeniería**

PID\_00270086

Mireia Besalú Joana Villalonga

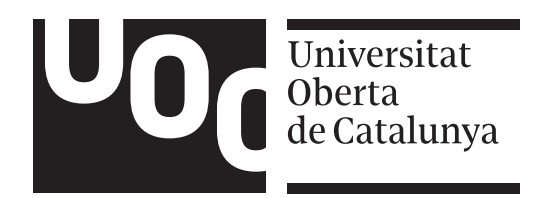

## © FUOC ● PID\_00270088 7 Iniciación a las matemáticas para la ingeniería

# 1. Números

# Índice

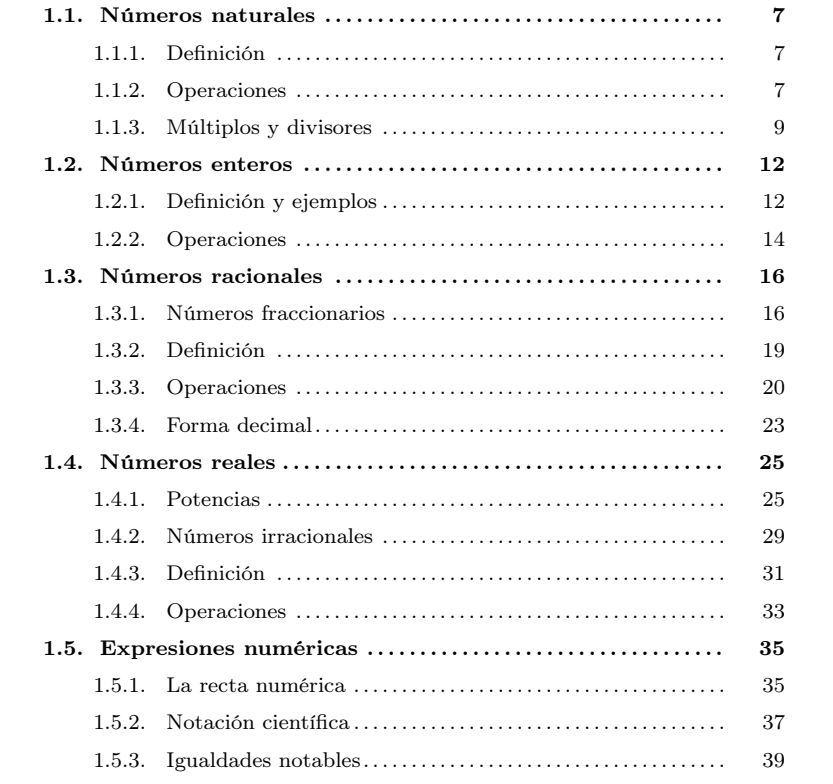

# <span id="page-1-1"></span><span id="page-1-0"></span>1.1. Números naturales

# 1.1.1. Definición

Los números naturales son los que nos permiten contar objetos. La lista de los números naturales se inicia con el 1 y no tiene fin: 1, 2, 3, 4, 5, 6, . . . Fijémonos en que esta lista no incluye el 0.

Desde hace algunos siglos los números naturales suelen representarse con las cifras decimales del 0 al 9. Estas cifras son de origen hindú y se introdujeron en Europa mediante textos árabes. Uno de los motivos determinantes para usar estas cifras en vez de otras representaciones es la facilidad para calcular las operaciones básicas que ofrecen: suma, resta, multiplicación y división.

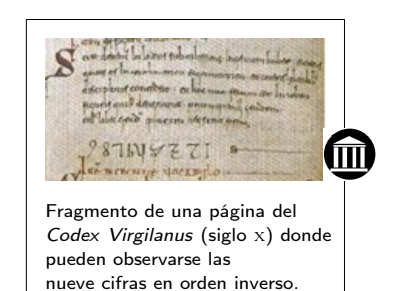

#### <span id="page-2-0"></span>1.1.2. Operaciones

Suma Es una operación que se representa con el signo + (se lee "más") interpuesto entre los dos números que se suman. Para indicar el resultado, se añade el signo = y, finalmente, el resultado de la suma. Por ejemplo, <sup>12</sup> + <sup>19</sup> = <sup>31</sup>.

Los números que se suman se denominan **sumandos**, y el resultado de la operación recibe el nombre de suma. En el ejemplo, el 12 y el 19 son los sumandos, y el 31 es la suma.

Resta (o diferencia o sustracción) Es una operación que se representa con el signo (se lee "menos") interpuesto entre los dos números que se quieren restar. Por ejemplo,  $14 - 6 = 8.$ 

El número anterior al signo − se denomina minuendo, el número que sigue al signo − se denomina sustraendo y el resultado del resto se denomina diferencia. En el ejemplo, el 14 es el minuendo, el 6 es el sustraendo y el 8 es la diferencia. La suma y la resta son operaciones opuestas. Este hecho permite afirmar que en una resta la diferencia más el sustraendo es igual al minuendo. En el ejemplo vemos que  $8+6=14$ .

Multiplicación (o producto) Es una operación que se basa en la suma: la suma de varios sumandos iguales se transforma en una multiplicación del sumando por el número de veces que este se suma. El signo que se usa es ⋅ o bien × (se lee "por"). Nosotros optaremos por el primero de los dos signos. Por ejemplo:  $6 + 6 + 6 + 6 + 6 =$  $5\cdot 6=30$ es decir, la suma de $5$ veces  $6$ es igual a $5$   $por$   $6.$ 

Los números multiplicados se denominan factores, o el resultado de la multiplicación se denomina producto. En el ejemplo, los factores son 5 y 6, mientras que el producto es 30.

División El signo que se usa es ∶ o bien /. Este signo se lee "entre".

El número dividido se denomina dividendo, el número que divide se denomina divisor y el resultado se denomina cociente. Así, por ejemplo, en la división <sup>15</sup> ∶ <sup>3</sup> = <sup>5</sup>, el 15 se denomina dividendo, el 3 divisor, y el 5 cociente.

Esta operación es opuesta al producto, y esto nos permite encontrar el resultado de cualquier división. Por ejemplo, para conocer el cociente de 72 entre 8, tiene que encontrarse el número que, multiplicado por el divisor, proporciona el dividendo, es decir:  $8 \cdot ? = 72$ . Evidentemente, el número buscado es 9, porqué  $8 \cdot 9 = 72$ . Así, pues,  $72:8 = 9.$ 

Observaciones para la resta y la división. Hemos de tener en cuenta que la resta y la división de números naturales no siempre pueden hacerse con dos números naturales cualesquiera.

El primer problema lo encontramos cuando queremos restar de un número otro mayor o igual. En este caso la resta no puede dar como resultado un número natural: tenemos que definir otro tipo de números, los números enteros (tema que veremos a continuación), para que esta operación sea posible.

dividendo = divisor⋅ cociente + residuo (forma abreviada:  $D = d \cdot q + r$ )

donde D es el dividendo, d el divisor, c el cociente y r el residuo. Siempre que el residuo sea 0, se dice que la división es exacta.

Orden de operaciones. A veces se nos presenta un grupo de operaciones con números naturales, que se denomina expresión numérica. Por ejemplo:

$$
4 \cdot 5 - (5 \cdot 3 + 8 : 2)
$$

Para encontrar el resultado de esta expresión, tiene que seguirse el orden de operaciones siguiente:

- 1) Operaciones que se encuentran en el interior de los paréntesis: del más externo al más interno.
- 2) Multiplicaciones y divisiones: las divisiones siempre antes que las multiplicaciones.
- 3) Sumas y restas: primero las restas y después las sumas.

Ejemplo. Orden de las operaciones.

Resolvamos el ejemplo propuesto

.

 $4 \cdot 5 - (5 \cdot 3 + 8 \cdot 2) = 4 \cdot 5 - (5 \cdot 3 + 4) = 4 \cdot 5 - (15 + 4) = 4 \cdot 5 - 19 = 20 - 19 = 1$ Observemos la importancia de los paréntesis con el mismo ejemplo sin paréntesis:

 $4 \cdot 5 - 5 \cdot 3 + 8 \cdot 2 = 4 \cdot 5 - 5 \cdot 3 + 4 = 9$ 

## <span id="page-3-0"></span>1.1.3. Múltiplos y divisores

Un número es múltiplo de otro si puede obtenerse multiplicándolo por otro número natural.

Cuando una división entre dos números naturales es exacta, por ejemplo,  $15:3=5$ , se dice que 15 es divisible entre 3 (o por 3). En este caso, también se dice que 3 es un divisor de 15. Una notación habitual en esta situación es <sup>3</sup>∣15.

Por lo tanto, puede observarse que los conceptos de múltiplo, divisor y divisibilidad están estrechamente relacionados. Si un número es múltiplo de otro, también puede afirmarse que el primero es divisible por el segundo. Igualmente, el segundo tiene que ser un divisor del primero. Es decir, si  $a$  es múltiplo de  $b$ , entonces  $b$  es divisor de  $a$ y a es divisible por b.

El orden de las operaciones es primero los paréntesis, a continuación las divisiones y las multiplicaciones y, por último, las restas y las sumas.

Ejemplo. Múltiplos y divisores.

36 es múltiplo de 2, 3, 6, 12 y 18. Y, por lo tanto, podemos decir que 2, 3, 6, 12 y 18 son divisores de 36. Además, 36 es divisible por 2, 3, 6, 12 y 18.

# Propiedades

- Cualquier número natural es divisor (y múltiplo) de sí mismo:  $a|a$  por cualquier número a. Es la propiedad reflexiva.
- Si un número es divisor de otro y este es divisor de un tercero, entonces el primer número también es divisor del tercero (pasa lo mismo en el caso de ser múltiplo), es decir, si <sup>a</sup>∣<sup>b</sup> <sup>y</sup> <sup>b</sup>∣<sup>c</sup> entonces tendremos seguro que <sup>a</sup>∣c. Es la propiedad transitiva.
- Si un número es divisor de otro y este lo es del primero, entonces ambos números son el mismo número (lo mismo puede decirse en el caso de ser múltiplo), es decir, si a|b y b|a entonces, a la fuerza,  $a = b$ . Esta es la propiedad **antisimétrica**.

Criterios de divisibilidad. El concepto de divisibilidad nos permite establecer algunos criterios para detectar si un número es divisible por otro sin tener que calcular la división. Algunos de estos criterios son los siguientes:

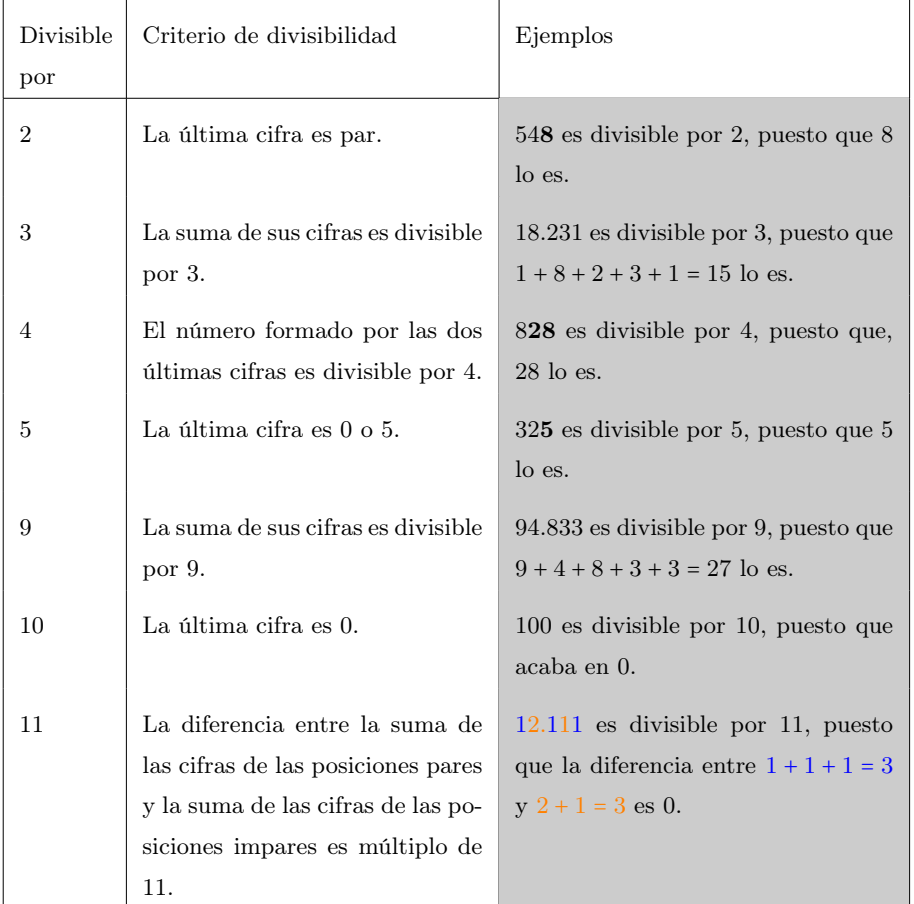

Números primos. Se dice que un número natural es un número primo cuando los únicos divisores que tiene son el mismo número y el 1. En contrapartida, llamamos

números compuestos a los que no son primos. Observemos que 1 es un número que no es primo ni compuesto.

Procedimiento Para saber si un número es primo, tiene que dividirse entre todos y cada uno de los números primos menores que el número en cuestión, empezando por el 2. Si ninguno de estos números no es divisor suyo, entonces el número es primo.

Factorización. Factorizar un número es descomponerlo en factores primos. Esto significa expresarlo como producto de sus divisores primos, que podemos detectar con los criterios de divisibilidad.

## Pasos para la factorización

- 1) Dividimos nuestro valor por el número primo más pequeño que sea divisor. Este será el número primo factor.
- 2) Hacemos la división y nos quedamos con el cociente. Repetimos el proceso esta vez con el cociente tantas veces como sean necesarias hasta obtener el 1 de cociente. Ya tenemos todos los factores primos.
- 3) Comprobamos que el número inicial es igual al producto de todos los números primos que hemos obtenido.

Máximo común divisor (MCD). El máximo común divisor de dos (o más) números naturales es el número que cumple estos dos requisitos:

- Es un divisor común de ambos (o de todos los) números.
- Es el mayor de estos divisores.

Uno de los métodos para encontrar el MCD entre dos números consta de estos dos pasos:

- 1) Se descomponen los dos (o más) números en factores primos.
- 2) Se multiplican los números primos comunes a ambas (o todas) descomposiciones usando el de menor exponente, y el resultado es el MCD.

Ejemplo. Cálculo del máximo común divisor.

Calculamos el máximo común divisor de 36 y 30. Para hacerlo, podemos escribir una lista de todos los divisores de 36 y otra con los de 30:

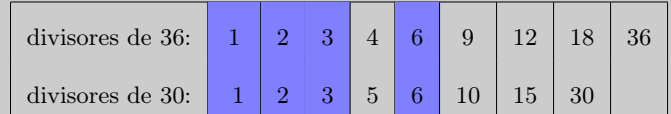

Podemos comprobar que de todos los divisores comunes (en lila) el mayor es el 6. Por lo tanto,  $MCD(30, 36) = 6$ .

Otra manera de hacerlo es descomponer los dos números en factores primos:  $36 = 1 \cdot 2^2 \cdot 3^2$ , mientras que  $30 = 1 \cdot 2 \cdot 3 \cdot 5$ . Los primos comunes son 1, 2 y 3 y su exponente tiene que ser 1, porque es el menor. Por tanto,  $MCD(36, 30) =$  $1 \cdot 2 \cdot 3 = 6.$ 

La criba de Eratóstenes es un algoritmo que sirve para buscar todos los números primos hasta un número determinado N. Este método consiste en escribir todos los números naturales menores que  $N$  y, empezando con el primer número primo, borrar todos sus múltiplos. Se siguen borrando todos los múltiplos del segundo número  $p$ rimo hasta  $\sqrt{N}$ .

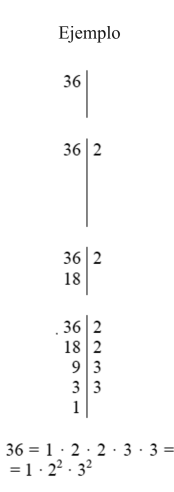

Ejemplo de factorización

Con la definición de MCD, decimos que dos números son coprimos o primos entre sí si su MCD vale 1 (o si no tienen factores primos comunes).

Mínimo común múltiplo (MCM). El mínimo común múltiplo de dos (o más) números es un número que:

- Es un múltiplo de cada uno de estos dos (o más) números.
- Es el menor de estos múltiplos.

Un método para encontrar el MCM de dos (o más) números consiste en hacer lo siguiente:

- 1) Se descomponen los dos (o más) números en factores primos.
- 2) Se multiplican los números primos de las descomposiciones que sean comunes a los dos (o más) números utilizando los de exponente más grande, y también los que no son comunes con el exponente correspondiente.

Ejemplo: cálculo del mínimo común múltiplo.

Calculamos el mínimo común múltiplo de los números 4 y 10. Empezamos escribiendo la lista de múltiplos de estos dos números:

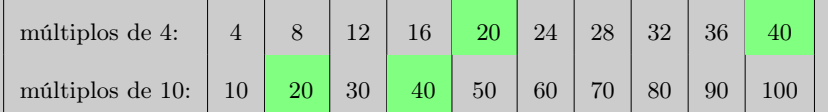

Hemos destacado (en verde) los múltiplos comunes de ambos. Vemos que el menor de estos múltiplos comunes es el 20.

Otra manera de hacerlo es descomponer los números 4 y 10 en números primos:  $4 = 1 \cdot 2^2$  i  $10 = 1 \cdot 2 \cdot 5$ . Vemos que los primeros comunes son el 1 y el 2, este último elevado al cuadrado porque es el de exponente mayor. En cuanto a los primeros no comunes, sólo hay el 5. Así, pues, mcm $(4, 10) = 1 \cdot 2^2 \cdot 5 = 20$ .

#### <span id="page-6-1"></span><span id="page-6-0"></span>1.2. Números enteros

#### 1.2.1. Definición i ejemplos

Los números enteros permiten contar, entre otras muchas cosas, tanto aquello que se tiene como aquello que se debe de. Más genéricamente, los números enteros permiten representar las situaciones en las cuales los objetos contados se pueden dividir en dos grupos, uno de formato por los objetos que se cuentan a partir de un punto en adelante y el otro formato por los que se cuentan a partir de este mismo punto hacia atrás. Así, podemos clasificar los números enteros en tres grupos:

• Enteros positivos. Son los que permiten contar aquello que se tiene. Cuentan a partir de un punto en adelante. Se pueden asociar a los números naturales.

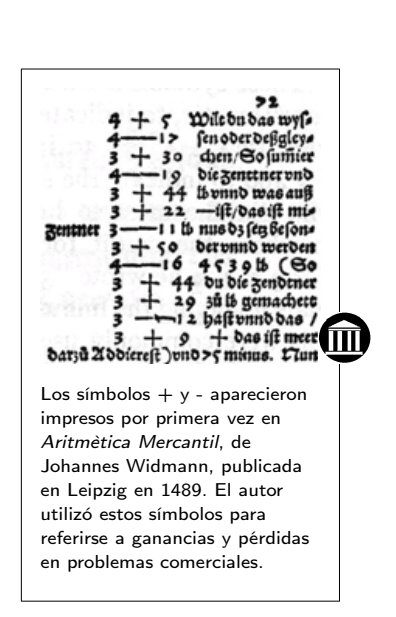

De hecho, se pueden escribir tal como se escriben los números naturales o bien precedidos del signo +.

- Enteros negativos. Son los que permiten contar lo que se debe. Cuentan a partir de un punto atrás. Los enteros negativos se escriben utilizando un número natural precedido de un signo −. Así, un entero negativo podría ser −6, que se lee "menos 6".
- El cero. Es un entero ni positivo ni negativo.

Signos de desigualdad. Dados dos números enteros diferentes cualesquiera, uno de ellos siempre es más grande que el otro. Este hecho tan sencillo se puede expresar mediante los signos de desigualdad (< <sup>i</sup> >):

• El signo > se lee "mayor que", e indica que el número que está a la izquierda del signo es más grande que el que está a la derecha.

La expresión <sup>6</sup> > 4 indica que el 6 es más grande que el 4.

• El signo < se lee "menor que" e indica que el que está a la izquierda del signo es más pequeño que el que está a la derecha.

La expresión <sup>1</sup> < <sup>17</sup> indica que el 1 es menor que el 17.

Tenemos que tener en cuenta que se pueden encadenar varios signos < <sup>o</sup> > en la misma expresión. Ahora bien, sólo pueden aparecer signos < <sup>o</sup> > del mismo tipo. Por ejemplo, es correcto escribir  $5 < 7 < 8$ . En cambio, es incorrecto escribir  $8 > 1 < 2$ (aunque ambas partes de la expresión sean correctas por separado).

Con esta herramienta, se pueden ordenar todos los números enteros teniendo en cuenta que:

• Cualquier número positivo siempre es más grande que cualquier número negativo.

 $+3 \epsilon$  es más grande que  $-9 \epsilon$ ; es decir, se tiene más dinero con  $3 \epsilon$  que debiendo <sup>9</sup>e. Así, pues, +<sup>3</sup> > −<sup>9</sup> (o bien, −<sup>9</sup> < +3).

• El 0 es más grande que cualquier número negativo y menor que cualquier número

No tener ningún euro  $(0 \in \mathcal{E})$  es tener más que deber treinta  $(-30 \in \mathcal{E})$  pero es tener menos que cuatro euros (+4€). Así, pues,  $-30 < 0 < 4$  (o bien,  $4 > 0 > -30$ ).

• Entre dos enteros negativos, el más grande es aquel que, sin signo (el número sin signo lo denominamos valor absoluto), es el menor.

Valor Absoluto. El valor absoluto de un número entero es igual al mismo número entero sin su signo. Es decir, para encontrar el valor absoluto de un número entero, basta con sacarle el signo y convertirlo en un número natural. Así, por ejemplo, el valor absoluto del +<sup>6</sup> es igual a 6, el valor absoluto de es−<sup>23</sup> igual a 23 y el valor absoluto de 0 es 0.

Para expresar el valor absoluto de un número, se usan dos pequeños segmentos verticales colocados a ambos lados del número. Así, el valor absoluto de +6 es  $|+6| = 6$ , el valor absoluto de −23  $|-23| = 23$  y el valor absoluto de 0 es  $|0| = 0$ .

#### <span id="page-8-0"></span>1.2.2. Operaciones

Las operaciones entre números enteros son las mismas que entre los números naturales y cumplen, además, las mismas propiedades. Ahora bien, tienen ciertas reglas de cálculo específicas por la distinción que hay entre enteros positivos y enteros negativos. En todo caso, la denominación de operaciones y elementos que forman parte de cada operación se mantiene.

Suma Las reglas para sumar números enteros son las siguientes:

• Para sumar dos números que tienen el mismo signo, se suman sus valores absolutos y al resultado se añade el signo común. .

> $+17 + (+12) = +29$  $-10 + (-6) = -16$

• Para sumar dos números con signo diferente, se tienen que restar sus valores absolutos, el más grande del más pequeño. Finalmente, se tiene que añadir el signo del número que tiene el valor absoluto máss grande. .

+13+(−11) = +<sup>2</sup> (el valor absoluto de +13 es más grande que el valor absoluto de −11, 11; por tanto, el signo es +) +<sup>6</sup> + (−11) = −<sup>5</sup> (el valor absoluto de −<sup>11</sup> es más gran que el valor absoluto de +6; por tanto, el signo es −)

Resta La diferencia de dos números enteros es igual a la suma del minuendo con el opuesto del sustraendo.

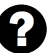

Siempre significan lo mismo los  $signos + y - ?$  Los signos  $+ y$ pueden expresar tanto una operación como el signo de un número (positivo o negativo). Cada vez que se detecta un signo de este tipo en una expresión numérica, se tiene que distinguir cuál es su sentido.

$$
-(+3) = 14 + (-3) = 11
$$

$$
-12 - (+16) = -12 + (-16) = -28
$$

Un ejemplo algo más largo con sumas y restas es:

$$
-5+(-8)-(-13)+(-2)-(+4)+(+6)=-5-8+13-2-4+6=0
$$

Una manera rápida de obtener el resultado final es:

- Se eliminan todos los paréntesis (substituimos por un  $+$  si tenemos dos signos consecutivos iguales y por un - si los tenemos diferentes).
- Se suman todos los números positivos; por otro lado, se suman todos los negativos.
- Se hace la suma de estos dos valores teniendo en cuenta que tienen signos diferentes.

Multiplicación Para hacer una multiplicación con dos números enteros, en primer lugar se obtiene el producto de sus valores absolutos y después se establece el signo del resultado. Con este fin, sólo hay que recordar la regla de signos siguiente:

- Si ambos números tienen el mismo signo, su producto es positivo.
- Si los dos números tienen signo diferente, su producto es negativo.

Tenemos que tener en cuenta que dentro de una expresión numérica no puede haber dos signos consecutivos. Si estuvieran, sería conveniente usar paréntesis para obtener una expresión correcta.

División Las mismas reglas del producto son válidas para la división cambiando el signo de multiplicar por el de dividir.

En caso de que la división sea exacta, se dice, igual que con los números naturales, que el dividendo es un múltiplo del divisor. Las reglas y propiedades de múltiplos y divisores son también las mismas utilizando el valor absoluto de los números.

El -3 es un divisor del 12 (−3|12) porque  $|12|$  :  $|{-}3| = 4$  es una división exacta.

Las operaciones y el orden. Es importante conocer la influencia que ejercen las operaciones en el orden de los números enteros. En otras palabras, dados dos números enteros cualesquiera, ¿cómo influye la operación (suma, resta, multiplicación o división) con otro número en su ordenación? Se distinguen dos casos:

orden de los números enteros? Al sumar o restar un mismo número a dos números enteros, los resultados mantienen la misma relación de orden que los dos números originales; en cambio, al multiplicar o dividir dos números por un mismo número entero, los resultados mantienen la misma relación de orden sólo si este último número es positivo; si no, se gira la relación.

¿Cómo afectan las operaciones al

Suma y resta Si se suma o resta un mismo número en los dos lados de una desigualdad, la desigualdad se mantiene. También se puede decir que la suma y el resto mantienen la orden de los enteros.

Ejemplo. La orden y la suma y resta. Tenemos −<sup>4</sup> < <sup>8</sup>. Sumando 3 a ambos lados de la desigualdad, tenemos −4+<sup>3</sup> < <sup>8</sup> + <sup>3</sup>, de donde resulta −<sup>1</sup> < <sup>11</sup>, por lo cual se mantiene la desigualdad. Así, pues, los resultados mantienen el mismo orden que los números iniciales. Si ahora restamos 4 a ambos lados de la desigualdad, −4−<sup>4</sup> < <sup>8</sup>−4, obtenemos −<sup>8</sup> < <sup>4</sup> con lo cual también se mantiene la desigualdad.

Multiplicación y división En cambio, cuando se multiplican o se dividen ambos lados de una desigualdad por un mismo número, no pasa siempre lo mismo.

- Se mantiene el mismo orden si el número por el cual se multiplican o dividen es positivo.
- Se invierte el orden si el número por el cual se multiplican o dividen es negativo.

Ejemplo. El orden y la multiplicación y división.

Multiplicamos por +<sup>3</sup> en ambos lados de esta desigualdad:

 $-5 < 3$ 

Entonces el resultado es −<sup>5</sup> ⋅ <sup>3</sup> < <sup>3</sup> ⋅ <sup>3</sup>, es decir, −<sup>15</sup> < <sup>9</sup>. El orden del resultado continúa siendo el mismo.

En cambio, si se multiplica por un número negativo, por ejemplo, −4, el resultado es  $-5 \cdot (-4) > 3 \cdot (-4)$ , es decir, 20 > −12.

En este caso, el orden es exactamente el contrario, como se puede observar, puesto que se ha cambiado el signo < por el signo >.

Ahora probémoslo con la división: −<sup>15</sup> < <sup>30</sup>. Si se dividen ambos costados entre 5, −<sup>15</sup> ∶ <sup>5</sup> < <sup>30</sup> ∶ <sup>5</sup> se obtiene −<sup>3</sup> < <sup>6</sup>, en cambio, si −<sup>36</sup> < −<sup>30</sup> se dividen ambos costados entre  $-2 -36$  ∶ ( $-2$ ) >  $-30$  ∶ ( $-2$ ) se obtiene 18 > 15, como se podía prever.

# <span id="page-10-1"></span><span id="page-10-0"></span>1.3. Números racionales

## 1.3.1. Números fraccionarios

Siempre que se suman, restan o multiplican dos números enteros, el resultado es un número entero. Pero, en cambio, esto no sucede cuando los números se dividen.

Si dividimos 12 entre 4, <sup>12</sup>/4, el resultado es un número entero, el 3. Si dividimos 1 entre 2, <sup>1</sup>/2, el resultado no es un número entero.

En este último caso surge la cuestión del significado de esta última expresión, <sup>1</sup>/2, y otras similares.

Este tipo de expresiones conforman los números fraccionarios y se pueden asociar, por ejemplo, al reparto de objetos entre varias personas.

Ejemplo. Números fraccionarios y la repartición de objetos.

Si se quieren repartir 8 pasteles iguales entre 2 personas, cada una de ellas obtendrá 4 pasteles, puesto que <sup>8</sup> ∶ <sup>2</sup> = <sup>4</sup>.

Ahora bien, si se quiere repartir 1 pastel entre 2 personas, no hay ningún número entero que pueda representar el resultado de esta operación. En este caso, a cada persona no le corresponde más que una parte o fracción del pastel, en concreto, la mitad del pastel.

El número que expresa este reparto es simplemente la forma de la división con la barra, es decir, 1/2. Este número es un número fraccionario.

Un número fraccionario (fracción o quebrado) se expresa en forma de cociente de números enteros con una barra entre ambos números, que puede ser horizontal o inclinada. Un ejemplo de fracción puede ser  $\frac{12}{5}$  o también 12/5. En este caso, el 5 se llama denominador (indica cuántas partes se consideran) i el 12 numerador (marca en cuántas partes tenemos que partir la unidad). Tal como se puede observar, pues, los elementos de un número fraccionario se denominan de manera específica y diferenciada de la denominación de los elementos de una división entera.

Cualquier número entero se puede convertir en un número fraccionario. Con este fin, la fracción tiene que tener el numerador igual al número entero en cuestión y el denominador tiene que ser 1. Así, pues, por ejemplo, 8 =  $\frac{8}{1}$ . También, −3 =  $\frac{-3}{1}$ . Este hecho nos muestra como los números enteros son un subconjunto de los números fraccionarios o, dicho de otro modo, cualquier número entero es también un número fraccionario.

Signo. Tanto el numerador como el denominador de una fracción pueden ser positivos o negativos. Utilizando la regla de los signos para dividir números enteros, se puede deducir el signo final de una fracción. Una fracción es positiva si numerador y denominador tienen el mismo signo, y una fracción es negativa si numerador y denominador tienen signo diferente.

¿Cómo leemos una fracción? Con el nombre del número del numerador, seguido del plural del número en el denominador (si el numerador es 1, se utiliza el singular). Así, por ejemplo, 12/5 se lee "doce quintos", 1/7 es "un séptimo", 3/11 es "tres undécimos", etc. Ahora bien, a veces, si el denominador es muy grande, se utiliza simplemente la expresión "partido por", o bien, "entre", entre el numerador y el denominador. Así, 12/25 es "doce partido por veinticinco" o "doce entre veinticinco".

$$
\frac{+4}{+7} = \frac{4}{7}
$$
 
$$
\frac{-6}{-11} = \frac{6}{11}
$$
son fractions positives  

$$
\frac{-4}{+7} = \frac{-4}{7}
$$
 
$$
\frac{+6}{-11} = \frac{-6}{11}
$$
son fractions negatives

Normalmente, el signo de la fracción se antepone al numerador, mientras que el denominador no va precedido de ningún signo, pero también se puede situar antepuesto a la línea fraccionaria, a la misma altura:

$$
\frac{-4}{7}=-\frac{4}{7}
$$

Fracciones equivalentes. Resulta fácil observar que hay fracciones diferentes que representan el mismo número. Por ejemplo, la fracción  $\frac{1}{2}$ representa el mismo valor que la fracción  $\frac{2}{4}$ . La comprobación de este hecho es que si se reparte un pastel equitativamente entre dos personas, a cada una le corresponderá la mitad del pastel, es decir, $\frac{1}{2}.$  Si se reparten equitativamente 2 pasteles entre 4 personas, a cada una le corresponderá, evidentemente, la misma cantidad de pastel que en el caso anterior; ahora bien, en este caso, su porción es igual a  $\frac{2}{4}$ . Queda claro, pues, que  $\frac{1}{2} = \frac{2}{4}$ . Cuando dos fracciones expresan el mismo número, se dice que son fracciones equivalentes.

$$
\frac{1}{2} = \frac{2}{4} = \frac{3}{6} = \frac{4}{8} = \frac{5}{10}
$$

son fracciones equivalentes, es decir, todas expresan el mismo valor.

La manera máss sencilla de encontrar una fracción equivalente a otra consiste en multiplicar tanto el numerador como el denominador de esta por un mismo número. Por ejemplo, para construir una fracción equivalente a  $\frac{5}{11}$ , se puede multiplicar numerador y denominador por 3, con lo cual se obtiene  $\frac{15}{33}$ ; de este modo, se puede asegurar que ambas fracciones son equivalentes, es decir,  $\frac{5}{11} = \frac{15}{33}$ . Evidentemente, si se dividen el numerador y el denominador de una fracción por el mismo número, también se obtiene una fracción equivalente.

Hay una prueba sencilla que permite saber cuando dos fracciones son equivalentes. Se trata de multiplicar el numerador de una por el denominador de la otra, y viceversa. A veces, este proceso se denomina, para abreviar, multiplicar en cruz:

Ejemplo. Comprobación de fracciones equivalentes.

$$
\frac{4}{10} \times \frac{6}{15} \longrightarrow 10 \cdot 6 = 60
$$
  

$$
4 \cdot 15 = 60
$$

Por tanto,  $\frac{4}{16}$  $\frac{4}{10}$  y  $\frac{6}{15}$  $\frac{0}{15}$  son fracciones equivalentes, y en cambio

$$
\frac{2}{6} \times \frac{7}{11} \longrightarrow 6 \cdot 7 = 42
$$
  

$$
2 \cdot 11 = 22
$$

no son fracciones equivalentes porque <sup>42</sup> ≠ <sup>22</sup> (el símbolo ≠ es el signo de desigualdad, y se sitúa entre dos expresiones con resultados diferentes.)

Fracción irreducible. El hecho que muchas fracciones puedan representar el mismo número complica mucho la manipulación. Para evitarlo, se suele destacar una fracción del conjunto de todas las fracciones que son equivalentes entre ellas, la denominada fracción irreducible. Una fracción irreducible se caracteriza por el hecho que numerador y denominador son primos entre ellos, esto es, son números cuyo MCD es 1.

8  $\frac{8}{16}$  no es una fracción irreductible, ya que el MCD(8,16) = 8. En cambio,  $\frac{4}{9}$ es una fracción irreducible porque el  $\text{MCD}(4, 9) = 1$ .

El proceso de búsqueda de la fracción irreducible equivalente a otra se denomina simplificación de la fracción. Dada una fracción cualquiera, siempre se puede encontrar una fracción irreducible que sea equivalente. El método más sencillo para hacerlo consiste en dividir el numerador y el denominador entre su MCD.

Para convertir la fracción  $\frac{18}{12}$  en una fracción irreducible, hay que dividir numerador y denominador entre el MCD(18,12) = 6. La fracción resultante es

$$
\frac{18:6}{12:6} = \frac{3}{2}.
$$

No es posible que dos fraccione irreducibles diferentes sean equivalentes. Este hecho permite seleccionar, de entre todas las fracciones equivalentes entre sí, la fracción irreducible representante de todas.

# <span id="page-13-0"></span>1.3.2. Definición

Un número racional es aquel que se puede expresar como una fracción, o como cualquier fracción de las equivalentes a esta. Un mismo número racional se puede expresar de diferentes maneras (fracciones).

El número racional que se expresa como la fracción irreducible  $\frac{1}{5}$  también se puede expresar con la fracción  $\frac{2}{6}$  o con la fracción  $\frac{7}{21}$ . En estos casos, las fracciones son diferentes, pero el número racional representado es el mismo.

La mejor manera de expresar un número racional es mediante una fracción irreducible porque esta siempre será la más sencilla. En el ejemplo, la mejor manera de representar el número racional anterior es  $\frac{1}{3}$ , porque es una fracción irreducible.

A veces, los términos número racional, número fraccionario, fracción o quebrado se suelen usar indistintamente, aunque sean conceptos ligeramente diferentes, para indicar el concepto de número racional tal como se acaba de definir. Se suelen usar estos últimos, fracción y quebrado con preferencia, puesto que son los más breves.

#### <span id="page-14-0"></span>1.3.3. Operaciones

Suma es una operación que expresa la reunión de las partes expresadas por los números sumados, y establece un número fraccionario que expresa esta reunión. Para calcularlo, diferenciamos dos casos, según si el denominador es común o no.

Fracciones con el mismo denominador La suma de  $\frac{1}{6}$  con  $\frac{3}{6}$  $\frac{8}{6}$  se puede representar con la reunión de estos dos fragments coloreados:

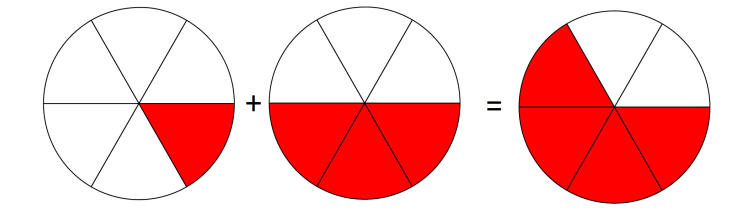

Es fácil determinar que el resultado de la suma es $\frac{4}{6}.$  Este hecho se puede generalizar de la manera siguiente: la suma de dos números con el mismo denominador es igual a una fracción el numerador de la cual es la suma de numeradores y el denominador de la cual es el mismo denominador común. En el ejemplo:

$$
\frac{1}{6} + \frac{3}{6} = \frac{1+3}{6} = \frac{4}{6}.
$$

Fracciones con diferente denominador En este caso se tiene que sustituir cada una por otra fracción equivalente con el mismo denominador. A continuación, se suman las dos fracciones resultados tal como se ha explicado en el apartado anterior.

. Ejemplo. Suma de fracciones.

Para hacer la suma  $\frac{3}{18}$  + 5  $\frac{0}{12}$ , se tiene que buscar una fracción equivalente a cada una de ellas que tenga el mismo denominador:

$$
\frac{3}{18} = \frac{6}{36} = \frac{9}{54} = \dots
$$
  

$$
\frac{5}{12} = \frac{10}{24} = \frac{15}{36} = \frac{20}{48} = \dots
$$

en este caso encontramos que las fracciones  $\frac{6}{36}$  i  $\frac{15}{36}$  comparten el denominador. De este modo, la suma se puede hacer fácilmente así:

$$
\frac{3}{18} + \frac{5}{12} = \frac{6}{36} + \frac{15}{36} = \frac{21}{36}
$$

Ahora bien, este método puede llegar a ser realmente costoso porque se podría tardar mucho tiempo a encontrar dos fracciones con el mismo denominador.

Hay dos métodos que permiten hacer el mismo de manera más rápida:

1) La multiplicación de denominadores. Consiste en multiplicar el numerador y el denominador de las dos fracciones que se suman por el denominador de la otra. Así se consigue que las fracciones resultantes tengan el mismo denominador y sean equivalentes a las originales.

En el ejemplo anterior,

$$
\frac{3}{18} + \frac{5}{12} = \frac{3 \cdot 12}{18 \cdot 12} + \frac{5 \cdot 18}{12 \cdot 18} = \frac{36}{216} + \frac{90}{216} = \frac{126}{216}
$$

- 18 ⋅ 12 12 ⋅ 18 2) El cálculo del MCM de los denominadores. Este método se basa en el cálculo del MCM de los denominadores para encontrar el nuevo denominador común. Los pasos a seguir son:
	- a) Calcular el MCM de los denominadores involucrados en la suma. Este resultado será el denominador común. En el ejemplo, MCM(12, <sup>18</sup>) = <sup>36</sup>.
	- b) Multiplicar el numerador de cada fracción por el resultado de dividir el MCM entre el denominador de la fracción respectiva. Así, en el ejemplo, el numerador de la fracción  $\frac{3}{18}$ , que es 3, se tiene que multiplicar por el resultado de 36 : 18 = 2; del mismo modo, el numerador de la fracción  $\frac{5}{12},$ que es 5, se tiene que multiplicar por el resultado de  $36:12=3$ . Las fracciones resultantes son equivalentes a las anteriores y tienen el denominador común:

$$
\frac{3}{18} = \frac{6}{36} \qquad \frac{5}{12} = \frac{15}{36}
$$

c) Finalmente, hay que sumar las fracciones con el mismo denominador encontradas en el apartado anterior. En el ejemplo,

$$
\frac{3}{18} + \frac{5}{12} = \frac{6}{36} + \frac{15}{36} = \frac{21}{36}
$$

Se puede observar que en general el primer método tiene la desventaja de ofrecer resultados con números elevados, aunque evidentemente se pueden simplificar (esto siempre es recomendable cuando se manipulan fracciones), pero a menudo es

.

más rápido. El segundo método ofrece la ventaja que el resultado se presenta de manera más simplificada. Esto es más fácil de observar si la suma involucra varias fracciones. Por lo tanto, si no hay demasiadas sumas y los números son pequeños, es posible utilizar el primer método, pero si hay tres o más, es recomendable seguir el método del cálculo del MCM.

Resta Es la operación opuesta a la suma, igual que pasa entre los números enteros. El resto de fracciones se reduce a la suma con la fracción opuesta.

$$
\frac{5}{8} - \frac{2}{8} = \frac{5}{8} + \left(\frac{-2}{8}\right) = \frac{5 + (-2)}{8} = \frac{3}{8}.
$$

Mutliplicación El resultado de multiplicar dos fracciones es una fracción el numerador de la cual es el producto de los numeradores y el denominador de la cual es el producto de los denominadores.

$$
\frac{2}{7} \cdot \frac{3}{5} = \frac{2 \cdot 3}{7 \cdot 5} = \frac{6}{35}.
$$

La multiplicación permite calcular la fracción de un número (parte que se coge de un número). Por ejemplo, para encontrar el triple de 39 se hace la multiplicación siguiente: <sup>3</sup> ⋅ <sup>39</sup> = <sup>117</sup>. Del mismo modo, para calcular una fracción de un número se tiene que multiplicar la fracción por el número. Así, tres cuartos de 120 es igual a  $\frac{3}{4} \cdot 120 = 90.$ 

División La división de fracciones es el producto de una fracción por la inversa de la otra. La división de dos fracciones se puede indicar de dos maneras:

$$
\frac{2}{3} : \frac{7}{11} \qquad \qquad \frac{\frac{2}{3}}{\frac{7}{11}}
$$

¿Cuál es el orden en que se han de hacer las operaciones elementales entre fracciones? En una expresión en la que se encadenan diferentes operaciones entre fracciones, primero se han de resolver los paréntesis, después la división i la multiplicación y, finalmente, la resta y la suma.

En el segundo caso, conviene la barra de división respecto de las barras de fracción para no dejar lugar a dudas sobre cuál es el numerador y cuál el denominador. El resultado de la división de dos fracciones es igual al producto de la fracción que está en el numerador, multiplicada por la inversa de la fracción del denominador.

$$
\frac{2}{3} : \frac{7}{11} = \frac{2}{3} \cdot \frac{11}{7} = \frac{22}{21}
$$

En muchos casos, las fracciones que tienen por denominador 100 se expresan en forma de porcentaje con el símbolo %, denominado tanto por ciento. Así, la fracción 23/100 se puede indicar también como 23%, y se lee "23 por ciento". El cálculo de tantos por ciento se reduce al cálculo con fracciones.

Otra regla fácil de recordar para hacer una división es esta: se multiplican en cruz numeradores con denominadores y los resultados también se sitúan en cruz. En el caso anterior:

$$
\frac{2}{3} \times \frac{7}{11} \times \frac{2 \cdot 11}{3 \cdot 7} = \frac{22}{21}
$$

A partir de la división de números, se puede expresar el inverso de un núero racional de otra forma: como 1 dividido entre el número. Así, por ejemplo, el inverso de 4/7 es  $\frac{1}{\frac{4}{7}}$  = 7  $\frac{1}{4}$ .

#### <span id="page-17-0"></span>1.3.4. Forma decimal

La forma decimal e una fracción es una expresión numérica que está formada por una parte entera, a la izquierda del punto, y una parte decimal o sencillamente decimales, a la derecha del punto. Para obtener la forma decimal de una fracción, se tiene que dividir el numerador entre el denominador, como en la división entera, pero sin pararse nasta que el resto sea cero, anadiendo los decimales correspondentes<br>ejemplo, la forma decimal de  $\frac{12}{5}$  es 2.4, es decir,  $\frac{12}{5}$  = 2.4 (y se lee "2 coma 4"). sin pararse hasta que el resto sea cero, añadiendo los decimales correspondientes. Por

Tipos de formas decimales:

- La forma decimal se denomina estricta si la división del numerador entre el denominador tiene un número de decimales finito. Por ejemplo:  $\frac{12}{5} = 2.4$ .
- La forma decimal se denomina **periódica** en caso contrario. Por ejemplo:  $\frac{1}{3}$  =  $0.3333333333... = 0.\overline{3}$ . El sombrero que ponemos sobre el 3 indica el **periodo** (los decimales que se repiten infinitas veces). Se puede observar que la cifra o cifras que se repiten llevan el símbolo periódico en la parte superior. Diferenciamos también ❛♠❜ ❞♦- "✐♣✉- ❞❡ ♥♦♠❜\$❡- ♣❡\$✐E❞✐❝-✿ -✐ ❡❧ ♣❡\$7♦❞❡ ❝♦♠❡♥P❛ ❥✉-" ❞❡-♣\$<- ❞❡ ❧❛ ❝♦♠❛ dos tipos de números periódicos: si el periodo empieza justo después de la coma, hablamos de número decimal **periódico puro** (0.13̂); en cambio, si empieza después de un grupo de cifras decimales que no se repiten, hablamos de un decimal ↑<br> **periódico mixto** (0.152). Es evidente que el grupo de números repetidos puede ser superior a uno. Por ejemplo:

$$
\frac{5627}{9900} = 0.56838383\ldots = 0.5683
$$

Podemos transformar la forma decimal de un número en la forma fraccionaria:

- Si la forma decimal es exacta, se tiene que eliminar la coma del número decimal. El número resultante será el numerador de la fracción. El denominador tiene que ser un número la primera cifra del cual sea un 1, y con tantos ceros como decimales Si la forma decimal es exacta, se tiene que eliminar la coma del número decimal.<br>El número resultante será el numerador de la fracción. El denominador tiene que ser un número la primera cifra del cual sea un 1, y con tant
- Si la forma decimal es periódica, se tienen que seguir estos pasos:
	- ∘ El numerador es igual a la diferencia entre el número en cuestión, sin coma ni símbolo periódico (con lo cual se transforma en un número entero), y el mismo número, sin coma ni cifras debajo del símbolo periódico.

En las formas decimales se puede separar la parte entera de la separar la parte entera de la<br>decimal por un punto, una coma o un apóstrofe. Nosotros utilizaremos el punto, la misma notación que se usa en el mundo anglosajón y en la mayoría de calculadoras.

❊♥ ❧❡\$ ❢♦'♠❡\$ ❞❡❝✐♠❛❧\$ ❡\$ ♣♦.

dentro del símbolo periódico. Por lo tanto, la fracción que corresponde al número periódico es

$$
23.452=\frac{23452-234}{990}=\frac{23218}{990}
$$

Aproximaciones. Para aproximar un número, distinguimos entre el redondeo y el truncamiento.

El redondeo de un número hasta una cifra determinada, la llamada cifra de redondeo, consiste a escribir el número decimal más cercano al número dado, de forma que sólo tenga cifras decimales hasta la de redondeo. Por ejemplo, el redondeo de  $\frac{1}{3}$ con dos decimales consiste en encontrar el número decimal más cercano a $\frac{1}{3}$ que tenga sólo dos decimales. En este caso, es fácil darse cuenta que es 0.33. Para expresar que  $\frac{1}{3}$  es aproximadamente igual a 0.33, se utiliza el símbolo ≈, que se lee "aproximadamente igual":  $\frac{1}{3} \approx 0.33$ . En todo caso, no hay que abusar del uso de este símbolo. Estas son las reglas para redondear un número hasta una cifra determinada:

- Si la cifra siguiente a la del redondeo es inferior a 5, se eliminan todas las cifras decimales posteriores a esta cifra. Así, por ejemplo, si se quiere redondear el número 32.543613 a tres decimales, podemos decir que 32.543613 ≈ 32.54.
- Si la cifra siguiente a la del redondeo es superior a 4, se eliminan todas las cifras decimales posteriores a la cifra de redondeo, y se suma una unidad a la cifra de redondeo. Así, por ejemplo, si se quiere redondear el número 32.5436134 a tres decimales queda 32.544.
- Si la cifra de redondeo es 9, se actúa del mismo modo que en una suma de números decimales cuando se suma 1 a una cifra 9. Por ejemplo, si se quiere redondear el número 2.749623 a tres decimales, como que la cifra del cuarto decimal es 6, más grande que 4, se tiene que sumar una unidad a la tercera cifra decimal, 9, y por lo tanto el número redondeado será igual a 2.750. Fijaos que, a pesar de que 2.75 es el mismo que 2.750, el 0 nos indica que es una aproximación y no el valor exacto.

Podemos considerar también el truncamiento (aunque no es tan habitual). El truncamiento es la reducción del número de dígitos a la derecha del punto decimal, en la cual se descartan los menos significativos. Por ejemplo, el truncamiento del número 2.56147215 a 4 decimales es 2.5614.

Ordenación. La manera más sencilla de ordenar dos números racionales es escribir la expresión decimal, que muestra de manera inmediata qué de los dos es más grande.

Observamos que los números racionales tienen una propiedad importante: entre dos números racionales diferentes siempre podemos encontrar otro (de hecho, se pueden encontrar muchísimos). Para encontrar un número que esté entre dos otros números cualesquiera, sólo hay que sumarlos y dividir el resultado entre 2.

Cuando hacemos operaciones con fracciones siempre es mejor trabajar con las fracciones que con las formas decimales aproximadas, porque así obtenemos el valor .<br>exacto de la operación

El número 
$$
\frac{3}{4}
$$
 es menor que el número  $\frac{9}{5}$ , entonces es fácil comprobar que  $\frac{3}{4} + \frac{9}{5} = \frac{51}{40}$  se encuentra entre los dos números, es decir,  $\frac{3}{4} < \frac{51}{40} < \frac{9}{5}$ .

## <span id="page-19-0"></span>1.4. Números reales

Todos los números que hemos visto hasta ahora forman parte del conjunto de números reales que definiremos en este apartado.

#### <span id="page-19-1"></span>1.4.1. Potencias

Cuando se tiene una expresión con un grupo de multiplicaciones con los mismos factores, para abreviarla se puede usar una potencia. Por ejemplo:

$$
\underbrace{7 \cdot 7 \cdot 7 \cdot 7 \cdot 7}_{\square} = 7^5
$$

5 Se puede observar que la potencia es formada por dos números:

- La base de la potencia, que es el número que se multiplica varias veces. En el ejemplo, la base es 7.
- El exponente de la potencia, que indica el número de veces que se repite la base en la multiplicación. En el ejemplo, el exponente es 5.

Para designar una potencia, se usa la expresión "elevado a". En el ejemplo, 7<sup>5</sup> se lee "siete elevado a cinco", o incluso "siete elevado a la quinta potencia". Hay doss casos particulares: si el exponente es 2, se utiliza la expresión "al cuadrado" (por ejemplo,  $8<sup>2</sup>$  se lee "ocho al cuadrado"), i si el exponente es 3, se utiliza la expresión "al cubo" (por ejemplo,  $5^3$  se lee "cinco al cubo").

Igual que en los números naturales, el uso de potencias en los números enteros es una manera de abreviar un producto reiterado de un mismo número. Por ejemplo:  $(-3) \cdot (-3) \cdot (-3) \cdot (-3) = (-3)^4$ . Ahora bien, en este caso es imprescindible poner los paréntesis porque el exponente afecta tanto al número como al signo. En caso contrario, no se estaría indicando la misma operación, es decir,  $-3^4 = -3 \cdot 3 \cdot 3 \cdot 3$ ; por lo tanto, el exponente sólo afecta al número y no al signo. Para establecer el signo de la potencia de un número entero, se tienen que tener en cuenta el signo del número y la potencia:

• Si el signo del número es positivo, el número resultante será positivo. Por ejemplo,  $(+2)^3 = 2^3$ .

- Si el signo del número es negativo, el número resultante:
	- será positivo si el exponente es par. Por ejemplo, (−2) 4 = 2 4 , ya que el producto de 4 veces un número negativo es positivo.
	- será negativo si el exponente es impar. Por ejemplo, (−2) 5 = −2 5 , ya que el producto de 5 veces un número negativo es negativo.

La potencia de una fracción es igual a otra fracción con los mismos numerador y denominador, pero elevados al exponente de la potencia. Así, por ejemplo:

$$
\left(\frac{7}{5}\right)^3 = \frac{7^3}{5^3}.
$$

Además, se puede definir una potencia con exponente negativo, que es igual al inverso de la misma potencia con exponente positivo. Por ejemplo:

$$
\left(\frac{7}{9}\right)^{-6} = \frac{1}{\left(\frac{7}{9}\right)^6} \qquad \text{o} \qquad 6^{-1} = \frac{1}{6}.
$$

Raíces. Del mismo modo que la diferencia es la operación opuesta a la suma, y la división es la operación opuesta a la multiplicación, la radicación es la operación opuesta a la potenciación. Los tipos más importantes de radicación son:

La raíz cuadrada. Se trata de la operación opuesta a *elevar al cuadrado*. Se usa el signo √, o signo radical, con el número en el interior. Por ejemplo, como 5 al cuadrado es 25, entonces, la raíz cuadrada de 25 es igual a 5,

$$
5^2 = 25 \longrightarrow \sqrt{25} = 5
$$

y se lee "la raíz cuadrada de 25 es 5" (o simplemente "la raíz de 25"). Del mismo modo,

$$
7^2 = 49 \longrightarrow \sqrt{49} = 7
$$

El número que está en el interior del signo radical se denomina radicant, y el resultado se denomina a veces raíz.

La raíz cúbica. Es la operación opuesta a "elevar al cubo". Se usa el signo  $\sqrt[3]{\phantom{a}}$ con el número en el interior. En este caso, se dice que el 3 (que está en la parte superior del signo) es el índice de la raíz. (Observamos que en el caso de la raíz cuadrada no tenemos el índice.) Por ejemplo, como 5 al cubo es igual a 125, entonces la raíz cúbica de 125 tiene que ser igual a 5:

$$
5^3 = 125 \longrightarrow \sqrt[3]{125} = 5
$$
  
125 es 5". Del mismo modo

y se lee "la raíz cúbica de 1  $2^3 = 8 \longrightarrow \sqrt[3]{8} = 2$ 

• Otras raíces. De manera similar a la raíz cúbica, se pueden hacer raíces de diferentes índices. Así, por ejemplo:

La raíz de índice 4, la raíz cuarta, de 625 es 5 ( $\sqrt[4]{625} = 5$ ), ya que  $5^4 = 625$ . La raíz de índice 5, la raíz quinta, de 32 es 2 ( $\sqrt[5]{32} = 2$ ), ya que  $2^5 = 32$ .

En el caso de los números negativos, se tiene que tener en cuenta que no es posible calcular la raíz de índice par. Por ejemplo, la expresión  $\sqrt{-4}$  es incorrecta porque no hay ningún número entero cuyo cuadrado sea 4; en general, no hay ningún número cuyo cuadrado sea un número negativo. En el caso de los números fraccionarios, su raíz se calcula:

$$
\sqrt{\frac{16}{25}} = \frac{4}{5}
$$
 ya que  $\left(\frac{4}{5}\right)^2 = \frac{16}{25}$ .

En todo caso, la raíz de una fracción siempre se puede expresar como una fracción de raíces. Por ejemplo:

$$
\sqrt[3]{\frac{27}{125}} = \frac{\sqrt[3]{27}}{\sqrt[3]{125}} = \frac{3}{5}
$$

Toda raíz se puede expresar también como una potencia con exponente un número fraccionario igual al inverso del índice. Por ejemplo:

$$
\sqrt{16} = 16^{\frac{1}{2}}
$$
 or también  $\sqrt[3]{27} = 27^{\frac{1}{3}}$ 

De este modo, se puede expresar conjuntamente la raíz de una potencia. Por ejemplo:  $\sqrt[3]{27^2} = 27^{\frac{2}{3}}.$  Es decir, la raíz de una potencia es igual a una potencia el exponente de la cual es una fracción de numerador igual al de la potencia y de denominador igual al índice de la raíz. Otro ejemplo:

$$
\sqrt[4]{\left(\frac{16}{81}\right)^{-3}} = \left(\frac{16}{81}\right)^{-\frac{3}{4}}
$$

Propiedades potencias y raíces. Para simplificar los cálculos con potencias y raíces (recordamos que una raíz se puede expresar en forma de potencia de exponente fraccionario), es útil usar estas propiedades:

• Potencia de exponente 1. El resultado de una potencia de exponente 1 es igual a la base  $a^1 = a$ 

$$
5^1 = 5
$$
o bién $\left(-3\right)^1 = -3$ 

• Producto de potencias de la misma base. Para multiplicar potencias con la misma base, basta con sumar los exponentes dejando la base sin modificaciones  $a^p \cdot a^q = a^{p+q}$ 

$$
3^4 \cdot 3^2 = 3^{4+2} = 3^6
$$
, ya que  $3^4 \cdot 3^2 = (3 \cdot 3 \cdot 3 \cdot 3) \cdot (3 \cdot 3) = 3 \cdot 3 \cdot 3 \cdot 3 \cdot 3 \cdot 3 = 3^6$ .  

$$
\left(\frac{8}{81}\right)^{\frac{5}{2}} \cdot \left(\frac{8}{81}\right)^{\frac{11}{4}} = \left(\frac{8}{81}\right)^{\frac{5}{2} + \frac{11}{3}} = \left(\frac{8}{81}\right)^{\frac{21}{4}}
$$

• Cociente de potencias de la misma base. Para dividir potencias con la misma base, basta con restar los exponentes dejando la base sin modificaciones.  $a^p : a^q = a^{p-q}$ 

$$
7^6: 7^4 = 7^2
$$
, ya que  $7^6: 7^4 = (7 \cdot 7 \cdot 7 \cdot 7 \cdot 7 \cdot 7) : (7 \cdot 7 \cdot 7 \cdot 7) = 7 \cdot 7 = 7^2$   

$$
\left(\frac{8}{81}\right)^{\frac{5}{2}} : \left(\frac{8}{81}\right)^{\frac{11}{4}} = \left(\frac{8}{81}\right)^{\frac{5}{2} - \frac{11}{3}} = \left(\frac{8}{81}\right)^{\frac{-1}{4}}
$$

• Potencia de exponente 0. Cualquier potencia (con base diferente del 0) de exponent 0 resulta siempre igual a  $1 \overline{a^0} = 1$ 

 $9^0 = 1$ , ya que  $9^{3-3} = 9^3 : 9^3 = 1$ 

• Potencia de una potencia. El resultado de elevar una potencia cualquiera a otro exponente es igual a una potencia que tiene por base la base de la potencia, y el exponente de la cual es el producto de exponentes  $\left[ (a^p)^q = a^{p \cdot q} \right]$ 

$$
(5^4)^3 = 5^{4\cdot 3} = 5^{12}
$$
, ja que  $(5^4)^3 = 5^4 \cdot 5^4 \cdot 5^4 = 5^{4+4+4} = 5^{12}$ .  

$$
\left(\left(\frac{64}{729}\right)^{\frac{7}{3}}\right)^{\frac{3}{2}} = \left(\frac{64}{729}\right)^{\frac{7}{2}\cdot\frac{3}{2}} = \left(\frac{64}{729}\right)^{\frac{21}{6}}.
$$

• Producto de potencias con el mismo exponente. El resultado de multiplicar varias potencias con el mismo exponente es igual a una potencia la base de la cual es el producto de bases y el exponente de la cual es el exponente común.  $a^p \cdot b^p = (a \cdot b)^p$ 

$$
8^3 \cdot 5^3 = (8 \cdot 5)^3 = 40^3
$$
, ja que  $8^3 \cdot 5^3 = 8 \cdot 8 \cdot 8 \cdot 5 \cdot 5 \cdot 5 = (8 \cdot 5) \cdot (8 \cdot 5) \cdot (8 \cdot 5) = (8 \cdot 5)^3 = 40^3$   

$$
\left(\frac{8}{81}\right)^{\frac{5}{2}} \cdot \left(\frac{25}{4}\right)^{\frac{5}{2}} = \left(\frac{8}{81} \cdot \frac{25}{4}\right)^{\frac{5}{2}} = \left(\frac{200}{324}\right)^{\frac{5}{2}}
$$

• Cociente de potencias con el mismo exponente. El resultado de dividir dos potencias con el mismo exponente es igual a una potencia la base de la cual es el cociente de bases y el exponente de la cual es el exponente común.  $a^p : b^p = (a:b)^p$ 

$$
12^{5} : 3^{5} = (12:3)^{5} = 4^{5}, \text{ ya que } 12^{5} : 3^{5} = (12 \cdot 12 \cdot 12 \cdot 12 \cdot 12) : (3 \cdot 3 \cdot 3 \cdot 3 \cdot 3) =
$$
\n
$$
(4 \cdot 3 \cdot 4 \cdot 3 \cdot 4 \cdot 3 \cdot 4 \cdot 3) : (3 \cdot 3 \cdot 3 \cdot 3 \cdot 3) = 4 \cdot 4 \cdot 4 \cdot 4 \cdot 4 = 4^{5}
$$
\n
$$
\left(\frac{8}{81}\right)^{\frac{5}{2}} : \left(\frac{25}{4}\right)^{\frac{5}{2}} = \left(\frac{8}{81} : \frac{25}{4}\right)^{\frac{5}{2}} = \left(\frac{32}{2025}\right)^{\frac{5}{2}}
$$

Se tiene que tener en cuenta que estas propiedades son correctas siempre que  $a, b, p, q$ sean números racionales correctos para la operación que se tiene que hacer. Por ejemplo, en el caso de la potencia de exponente 0, la base no puede ser 0; en el caso de los exponentes, sabemos que no pueden tener el denominador par si la base es negativa (porque no existe la raíz de índice par de un número negativo).

No es lo mismo decir que el producto de potencias es igual a la potencia de la suma, que la suma de potencias es igual a la potencia del producto (esto último es falso). Es decir, no es cierto que:  $a^p + a^q = a^{p \cdot q}$ 

# <span id="page-23-0"></span>1.4.2. Números irracionales

Después de estudiar los números racionales nos podemos preguntar si hay números que no son racionales. Recordamos que un número racional se tiene que poder expresar en forma de fracción de números enteros o, lo que es lo mismo, en forma de número decimal exacto o periódico. Pero hay números que no se pueden expresar de este modo, puesto que por muchos decimales que se calculen, no aparecen repeticiones constantes de cifras. Por ejemplo:.

> $\sqrt{2}$  = 1.41421356237309504880168872420969808...  $\sqrt{3}$  = 1.73205080756887729352744634150587237...

Este tipo de números se denominan números irracionales.

Dicho de otro modo, los números irracionales son aquellos que no se pueden expresar en forma de una fracción de números enteros, es decir, son aquellos que no son racionales (de hecho, el nombre irracional ya hace referencia a esta característica de no ser racional).

No es fácil demostrar que un número, como  $\sqrt{2}$  o  $\sqrt{3}$ , es irracional, ya que nadie puede asegurar que en cifras decimales más avanzadas no se pueda encontrar la parte periódica del número, y tampoco es sencillo demostrar que un número no se puede expresar como una fracción de números enteros.

Veamos cómo se haría para comprobar que  $\sqrt{2}$  es un número irracional.

**Demostración:** La prueba de que  $\sqrt{2}$  es irracional se hace por reducción al **Demostración.** La prueba de que  $\sqrt{2}$  es infacional se nace por reducción analytico, es decir, supongamos que  $\sqrt{2}$  es un número racional y veremos que esta suposición es absurda.

Así, pues, comencemos suponiendo que este número es racional: dicho de otra forma, Así, pues, comenceinos suponiendo que este numero es racional. unho de otra forma, que se puede expresar como una fracción irreducible  $\sqrt{2} = \frac{a}{b}$  de manera que a, b son números naturales y tales que  $\mathrm{MCD}(a, b) = 1$ .

Si hacemos el cuadrado de la igualdad, tenemos que  $2 = \frac{a^2}{h^2}$  $\frac{a}{b^2}$  y si se multiplican los dos lados de esta igualdad por  $b^2$ , obtenemos que  $2 \cdot b^2 = a^2$ .

Si ahora descomponemos el número  $2 \cdot b^2$ , obtendremos como mínimo un 2 (si no más). Por tanto, como que  $a^2$  tiene que ser igual a  $2 \cdot b^2$ , también la descomposición de  $a^2$  tendrá como mínimo un 2. En otras palabras, tiene que existir un número  $a'$  de manera que  $a = 2 \cdot a'$ . Por tanto,  $a^2 = (2 \cdot a')^2 = 4 \cdot a'^2$ .

Recopilemos estas dos informaciones:  $2 \cdot b^2 = a^2 = 4 \cdot a'^2$  y por tanto  $2 \cdot b^2 = 4 \cdot a'^2$ , simplificando,  $b^2 = 2 \cdot a'^2$ .

De forma similar a como lo acabamos de hacer para a, podemos decir que hay un número  $b'$  que cumple  $b = 2 \cdot b'$ . Así, pues, de la misma forma que antes,  $b^2 = (2 \cdot b')^2 =$  $4 \cdot b'^2$ .

Por tanto, podemos llegar a la conclusión que, por una parte,  $a = 2 \cdot a'$  y, por otra,  $b = 2 ⋅ b'$  entonces, a i b tienen un divisor común: el 2. Pero este hecho no es posible: habíamos afirmado que *a* y *b* tenían que ser primos entre ellos, el  $\text{MCD}(a, b) = 1$ .

En definitiva, es absurdo suponer que  $\sqrt{2} = \frac{a}{b}$ , siendo *a* y *b* primos entre ellos, ya que esta suposición nos lleva a la conclusión que a y b nunca pueden ser primos entre

¿Qué es una demostración por reducción al absurdo? Se empieza asumiendo como una verdad lo contrario de lo que se quiere demostrar y se acaba llegando a una contradicción porque lo que se ha asumido no es cierto.

ellos. Este hecho demuestra que  $\sqrt{2}$  no puede ser un número racional. Por tanto, tiene que ser un número irracional.

Se podría generalizar este hecho a cualquier raíz cuadrada de un número primo, es decir, se podría demostrar de manera parecida que todo número de la forma  $\sqrt{p}$ , con p un número natural primo, es irracional.

La mayor parte de las raíces (de cualquier índice) de cualquier número racional son números irracionales, pero no todos los números irracionales son raíces porque hay una multitud de números irracionales que tampoco se pueden expresar como una raíz de un número racional.

Entre estos números hay el denominado pi, ue proviene de la letra del alfabeto griego que lo representa,  $\pi$ . El número  $\pi$  indica cuántas veces más grande es la longitud de la circunferencia ( $2\pi r$ , donde r es el radio de la circunferencia) en relación con su diámetro, y su forma decimal es:

 $\pi=3.1415926535897932384626433832795028841972...$ 

Otro número irracional muy importante es el denominado número e, cuyo valor es:  $e = 2.7182818284590452353602874713526624...$ 

Se puede observar que los números irracionales conocidos, aparte de las raíces, se designan con una letra (con una expresión alfabética, el nombre del descubridor o el nombre que la comunidad científica decida); esto es así porque estos números no se pueden expresar de manera exacta de ninguna otra manera conocida: ni mediante una expresión decimal (ni fraccionaria) ni como raíz.

Otros ejemplos:

- Sección áurea o divina proporción  $(\phi)$ . Es el número conocido desde la antigüedad para expresar diferentes relaciones entre elementos de ciertas figuras geométricas. Por ejemplo, la relación entre la diagonal de un pentágono regular y uno de sus lados es igual a la sección áurea. La arquitectura griega está llena de templos que parecen tener relación con la sección áurea: el cociente entre el lado más largo y el más corto de la base se suele acercar muchísimo a este número. Numéricamente, la razón áurea se puede calcular de manera sencilla:  $\phi = \frac{1+\sqrt{5}}{2}$ .
- Constante de Brun. Es la suma de los inversos de los números primos de las formas p y  $p + 2$  (llamados primos gemelos). Se trata de encontrar esta suma:  $B = \left(\frac{1}{3}\right)$  $\frac{1}{3}$  + 1  $\frac{1}{5}$ ) <sup>+</sup> 1  $\frac{1}{5}$  + 1 7 ) + ( 1  $\frac{1}{11}$  + 1  $\frac{1}{13}$ ) <sup>+</sup> 1  $\frac{17}{17}$  $\frac{1}{19}$ ...

En 1919 Brun demostró que la suma de todos los primos gemelos es un número, aunque no se puede asegurar con total certeza que sea un número irracional.

• Constante de Catalan (apellido del matemático belga del siglo XIX Eugène Catalan). Es la suma o resta alternada de la inversa de todos los números impares:

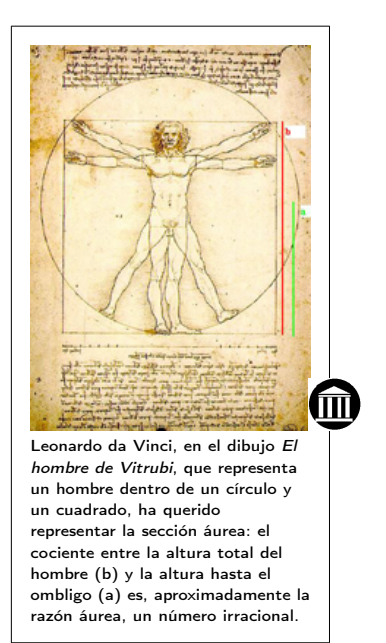

$$
G=\frac{1}{1^2}-\frac{1}{3^2}+\frac{1}{5^2}-\frac{1}{7^2}+\frac{1}{9^2}-\frac{1}{11^2}\cdots
$$

Hay matemáticos que se han dedicado a buscar el máximo número de cifras decimales posibles de algunos de estos números irracionales con la ayuda de ordenadores y programas potentes.

Estos son algunos de los números irracionales más famosos con sus primeros dígitos decimales (en muchos casos no se ha demostrado aún que se trata de números irracionales, aunque se intuye que sí).

|                           | <b>First digits</b>  | <b>Computed digits</b>                   | Who - Year                                     |
|---------------------------|----------------------|------------------------------------------|------------------------------------------------|
| Brun's constant           | 1.902160582.         |                                          | $9 T. Nicely - 1999 & R. Sebah - 2002$         |
| Gauss-Kuzmin-Wirsing      | 0.30366300289873265. |                                          | $468$ K. Briggs - 2003                         |
| Artin's constant          | 0.37395581361920228  |                                          | $1.000$ G. Niklasch - 1999                     |
| Fransén-Robinson          | 2.80777024202851936. |                                          | $1.025$ P. Sebah - 2001                        |
| Twin prime constant       | 0.66016181584686957  |                                          | $5.020$ P. Sebah - 2001                        |
| Mertens' constant         | 0.26149721284764278  |                                          | $8.010$ P. Sebah - 2001                        |
| Landau-Ramanujan K        | 0.76422365358922066. |                                          | $30.010$ P. Sebah - 2002                       |
| Soldner-Ramanujan         | 1.45136923488338105  |                                          | $75.500$ P. Sebah - 2001                       |
| Khintchine's constant     | 2.68545200106530644  |                                          | $110,000$ X. Gourdon - 1998                    |
| $\Gamma(1/4)$             | 3.62560990822190831. |                                          | 10,000,000,000 S. Kondo & S. Pagliarulo - 2010 |
| $\Gamma(1/3)$             | 2.67893853470774763. |                                          | 10,000,000,000 S. Kondo & S. Pagliarulo - 2009 |
| Euler's constant $\gamma$ | 0.57721566490153286  |                                          | 29,844,489,545 R. Chan & A.J. Yee - 2009       |
| Catalan's constant G      | 0.91596559417721901  |                                          | 31,026,000,000 R. Chan & A.J. Yee - 2009       |
| $\zeta(3)$                | 1.20205690315959428. |                                          | 31,026,000,000 R. Chan & A.J. Yee - 2009       |
| log 2                     | 0.69314718055994530  |                                          | 31,026,000,000 R. Chan & A.J. Yee - 2009       |
| Golden ratio $\phi$       | 1.61803398874989484. | 1,000,000,000,000 <i>A.J.</i> Yee - 2010 |                                                |
|                           | 2.71828182845904523. |                                          | 1,000,000,000,000 S. Kondo & A.J. Yee - 2010   |
| $\sqrt{2}$                | 1.41421356237309504  |                                          | 1,000,000,000,000 S. Kondo & A.J. Yee - 2010   |
|                           | 3.14159265358979323  |                                          | 5,000,000,000,000 S. Kondo & A.J. Yee - 2010   |

Fuente: <http://numbers.computation.free.fr/Constants/constants.html>. Datos del 2010.

En la práctica, se suele utilizar una aproximación decimal (por redondeo) de cualquier número irracional, con el número suficiente de decimales según la situación real en la que estemos.

# <span id="page-25-0"></span>1.4.3. Definición

Todos los números, racionales o irracionales, forman parte del denominado conjunto de **números reales**. El número  $\frac{1}{3}$  es un número real que es racional, mientras que el número $\pi$ es un número real que es irracional.

El conjunto de todos los números reales se simboliza con R. Además, cada uno de los conjuntos numéricos estudiados también se designa con un símbolo:

- N designa el conjunto de números naturales.
- Z designa el conjunto de números enteros.
- Q designa el conjunto de números racionales.

<sup>R</sup> <sup>∖</sup> <sup>Q</sup> designa el conjunto de números irracionales.

Los diferentes conjuntos de números (naturales, enteros, racionales y reales) mantienen relaciones de inclusión según lo que hemos visto: el conjunto de los números naturales es incluido en el conjunto de los números enteros; este, a su vez, es incluido en el conjunto de números racionales; finalmente, este es incluido en el conjunto de números reales.

Para señalar relaciones de inclusión, se usa el símbolo ⊂, que indica que el conjunto que se sitúa a la izquierda es incluido en el conjunto que se sitúa a la derecha. Así, pues:

 $N \subset \mathbb{Z} \subset \mathbb{Q} \subset \mathbb{R}$ 

Gráficamente:

Ejemp

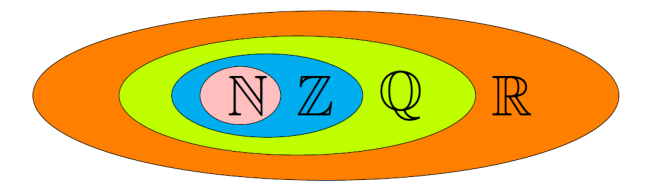

Racionalización. No es usual dejar una fracción con raíces en el denominador. Por eso, es habitual eliminarlas siempre que sea posible. Este proceso se denomina racionalización de la fracción. Para conseguirlo, es muy común multiplicar numerador y denominador por alguna expresión que permita eliminar las raíces del denominador.

**9.10.** Racionalización.  

$$
\frac{1}{\sqrt{3}} = \frac{1 \cdot \sqrt{3}}{\sqrt{3} \cdot \sqrt{3}} = \frac{\sqrt{3}}{(\sqrt{3})^2} = \frac{\sqrt{3}}{3}.
$$

En muchos casos, también podemos encontrar una suma o resta de raíces en el denominador. En estos casos, se tiene que multiplicar el denominador y el numerador por la operación opuesta del denominador (el conjugado del denominador ).

**Ejemplo.** Racionalización.  
\n
$$
\frac{4}{\sqrt{3}-\sqrt{5}} = \frac{4(\sqrt{3}+\sqrt{5})}{(\sqrt{3}-\sqrt{5})(\sqrt{3}+\sqrt{5})} = \frac{4(\sqrt{3}+\sqrt{5})}{3-5} = -2(\sqrt{3}+\sqrt{5}).
$$
\nEsto es así porque  $(\sqrt{3}+\sqrt{5}) \cdot (\sqrt{3}+\sqrt{5}) = (\sqrt{3})^2 - (\sqrt{5})^2 = 3-5 = -2.$ 

#### <span id="page-27-0"></span>1.4.4. Operaciones

Las operaciones básicas entre números reales son la suma y la multiplicación. La resta y la división se definen a partir de la suma y de la multiplicación. Con esta finalidad, hay que definir unos elementos especiales:

- El elemento neutro de la suma es el 0, cuya propiedad principal es: si  $a$  es un número real,  $a + 0 = 0 + a = a$ .
- El elemento neutro de la multiplicación es el 1, cuya propiedad principal es: si a es un número real,  $a \cdot 1 = 1 \cdot a = a$ .

A partir de estos elementos, se pueden definir:

- El **opuesto** de un número real a, que es −a y que cumple:  $a + (-a) = (-a) + a = 0$ .
- El inverso de un número real  $a$  (excepto el 0), que es  $\frac{1}{a}$  y que cumple:  $a \cdot \frac{1}{a}$  =  $\frac{1}{a} \cdot a = 1.$

A partir de estos elementos, se pueden definir:

- La resta de dos números, que es igual a la suma con el opuesto. Es decir, si  $a, b$ son números reales,  $a - b = a + (-b)$ .
- La división de dos números, que es igual a la multiplicación con el inverso. Es decir, si a, b son números reales, y  $b \neq 0$ ,  $\frac{a}{b} = a \cdot \frac{1}{b}$ .
- $\bullet$  La potenciación de números reales, que es, siempre que sea posible, si  $a$  es un número real,  $n \vee m$  son números enteros (todos diferentes de cero):

$$
a^{-n} = \frac{1}{a^n} \qquad \qquad a^{\frac{m}{n}} = \sqrt[n]{a^m}
$$

Propiedades de las operaciones Las propiedades de la suma de números reales (que también se cumplen para números naturales, enteros y racionales) son las siguientes:

• Propiedad conmutativa. El orden de los sumandos en una suma de dos o más números no altera el resultado: $a + b = b + a$ 

$$
7 + (-2) = -2 + (+7) = 5
$$

$$
-\frac{3}{6} + \frac{2}{6} = \frac{2}{6} + \left(-\frac{3}{6}\right) = -\frac{1}{6}
$$

• Propiedad asociativa. El resultado de una expresión con dos o más sumas de números enteros no depende del orden como se agrupan las diferentes sumas:  $a + b + c = (a + b) + c = a + (b + c)$ 

$$
-3 + (+2) + (-5) = (-3 + (+2)) + (-5) = -3 + ((+2) + (-5)) = -6
$$
  

$$
\frac{1}{3} + \frac{5}{3} + \left(-\frac{2}{3}\right) = \left(\frac{1}{3} + \frac{5}{3}\right) + \left(-\frac{2}{3}\right) = \frac{1}{3} + \left(\frac{5}{3} + \left(-\frac{2}{3}\right)\right) = \frac{4}{3}
$$

- Elemento neutro de la suma de números igual a 0 es aquel que, sumado a cualquier otro, no lo modifica:  $a + 0 = 0 + a = a$ . Los números naturales no tienen, puesto que 0 no es un número natural.
- Elemento opuesto de un número es otro número que, sumado al anterior, es igual al elemento neutro de la suma, es decir, igual a 0. Observamos que, para calcular el opuesto de un número, únicamente se tiene que cambiar su signo; el elemento opuesto de *a* es −a, y cumple:  $a + (-a) = (-a) + a = 0$ . Todo número tiene un único opuesto y los dos números tienen el mismo valor absoluto. Los números naturales no tienen opuesto, puesto que en este conjunto no tenemos números negativos. .

El opuesto de +5 es −5, porque +5 + (−5) = 0, o el opuesto de  $\frac{1}{3}$  es  $-\frac{1}{3}$  $\frac{1}{3}$  ya que 1  $\frac{1}{3}$  +  $\left(-\right)$ 1  $\frac{1}{3}$  = 0.

Igualmente, también tenemos las propiedades del producto de números reales (esto quiere decir que también se cumplen para números naturales, enteros y racionales), que son las siguientes:

• Propiedad conmutativa. El orden de los factores de un producto de dos o más números racionales no altera el resultado:  $a \cdot b = b \cdot a$ 

$$
3 \cdot (-4) = (-4) \cdot 3 = -12
$$
  

$$
-\frac{3}{6} \cdot \frac{2}{6} = \frac{2}{6} \cdot \left(-\frac{3}{6}\right) = -\frac{6}{36} = -\frac{1}{6}
$$

• Propiedad asociativa. El producto de más de dos factores no depende del orden como se hacen las multiplicaciones:  $a \cdot b \cdot c = (a \cdot b) \cdot c = a \cdot (b \cdot c)$ 

> $-3 \cdot (+2) \cdot (-4) = (-3 \cdot (+2)) \cdot (-4) = -3 \cdot ((+2) \cdot (-4)) = 24.$ 1  $\frac{1}{3}$ . 5  $\overline{3}$ . 2  $\frac{1}{5}$  =  $($ 1  $\frac{1}{3}$ . 5  $\frac{1}{3}$ . 2  $\frac{1}{5}$  = 1  $\frac{1}{3}$ . 5  $\frac{1}{3}$ . 2  $\frac{1}{5}$  ) = 10  $\frac{1}{45}$  = 2 9

• Propiedad distributiva del producto respecto de la suma. El producto de un número por la suma de dos números es igual a la suma de los productos del primer número por cada uno de los otros dos:

$$
a \cdot (b+c) = (b+c) \cdot a = a \cdot b + a \cdot c.
$$

$$
-5 \cdot (4 + (-3)) = -5 \cdot 4 + (-5) \cdot (-3)
$$
  
2 \cdot (1 - 4) = 2 + 1 = 2 + 4 = 18

$$
\frac{2}{3} \cdot \left(\frac{1}{5} + \frac{4}{7}\right) = \frac{2}{3} \cdot \frac{1}{5} + \frac{2}{3} \cdot \frac{4}{7} = \frac{18}{35}
$$

- Elemento neutro del producto. Es aquel que, multiplicado por cualquier otro, no lo modifica. El elemento neutro de la multiplicación del 1 es:  $a \cdot 1 = 1 \cdot a = a$ .
- El inverso de un número. Es el número que cumple que el producto de ambos es igual al elemento neutro del producto, es decir, es igual a 1. El inverso del número a es $\frac{1}{a}$ , y cumple:  $a \cdot \frac{1}{a} = \frac{1}{a} \cdot a = 1$ . Los números naturales y enteros no tienen inverso; en cambio, todo número real, excepto el 0, tiene un inverso. Por ejemplo, el opuesto de  $\frac{2}{5}$  es  $\frac{5}{2}$ , ya que  $\frac{2}{5} \cdot \frac{5}{2} = 1$ .

## <span id="page-29-1"></span><span id="page-29-0"></span>1.5. Expresiones numéricas

#### 1.5.1. La recta numérica

Una de las maneras habituales de representar los números es en una recta, que recibe el nombre de recta numérica.

Empezamos con los números enteros, que por sus características se representan como infinitos puntos equidistantes (puntos que están a la misma distancia) en una recta. Estas características son:

- No hay ningún número entero que sea el primero ni tampoco el último. Es decir, dado un número entero cualquiera, siempre se puede encontrar un número que es menor y otro número que es mayor. Este hecho no se cumple con los números naturales, con los cuales el menor siempre es 1.
- Un número entero y el siguiente siempre se diferencian por una unidad. (Esta característica es común con los números naturales.)
- Los números enteros se pueden listar ordenados de izquierda a derecha y, evidentemente, esta lista siempre es incompleta.

$$
\ldots -7, -6, -5, -4, -3, -2, -1, 0, 1, 2, 3, 4, 5, 6, 7 \ldots
$$

Así, pues, una representación posible de los números enteros puede ser esta:

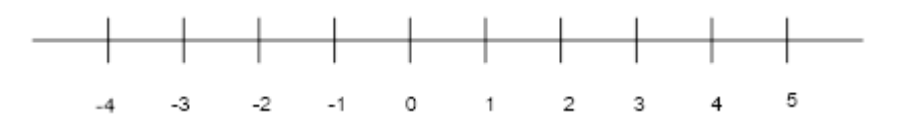

También es posible representar números enteros no consecutivos, aunque la diferencia entre uno y el siguiente siempre tiene que ser habitualmente la misma.

El 0 no hace falta que esté en el centro de la representación; incluso puede no estar entre los números representados.

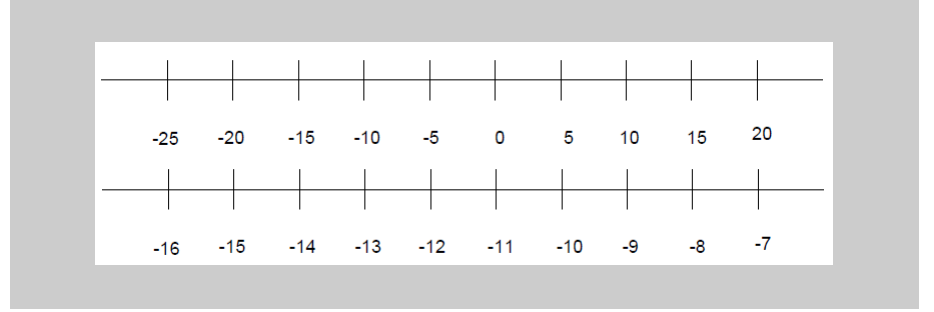

En cuanto a los números racionales, recordemos que entre dos números racionales diferentes siempre podemos encontrar otro. Esta circunstancia permite prever que los números racionales pueden cubrir muchos más puntos de la recta en la cual se representan, y siempre podremos ampliar una sección cualquiera de esta recta porque siempre encontraremos más números racionales.

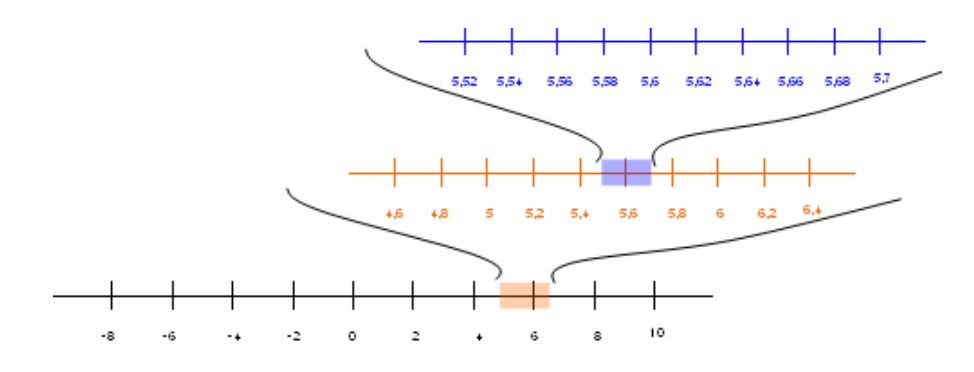

Los números reales (igual que los anteriores) están ordenados de menor a mayor. Así, se pueden representar los números reales en una recta, que denominaremos recta real. El hecho de que haya muchos más números irracionales que racionales da una idea de los "vacíos" que hay en la representación de los números racionales en una recta. Esto no pasa con los números reales: la recta real está completamente llena de números reales; es decir, cada punto de la recta se corresponde con un número real.

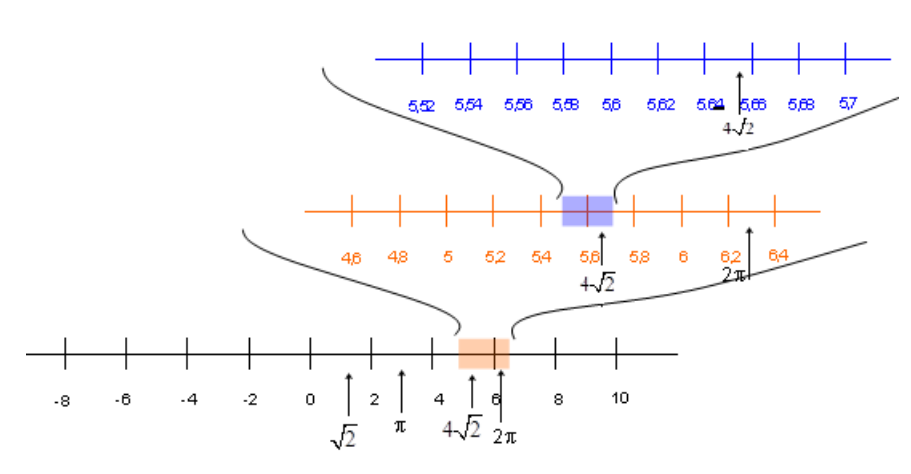

Intervalos. Un intervalo es el conjunto de todos los números más pequeños (o iguales) que un número dado y más grandes (o iguales) que otro. Estos dos números son los extremos del intervalo. Por ejemplo, los números comprendidos entre el −<sup>5</sup> y el 6 forman un intervalo, los extremos del cual son el −<sup>5</sup> y el 6. Este intervalo se puede representar en la recta real de este modo:

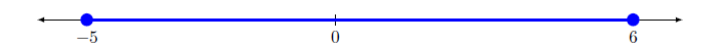

En cada intervalo se tiene que indicar si alguno de los extremos está incluido en el intervalo en cuestión: si un extremo pertenece al intervalo, se denomina intervalo cerrado por este extremo (y se denota con un corchete); si un extremo no pertenece al intervalo, se denomina intervalo abierto por este extremo (y se denota con un paréntesis). Por ejemplo, el intervalo abierto por la izquierda y cerrado por la derecha, de extremos −<sup>5</sup> y 6, se escribe (−5, <sup>6</sup>], y su representación es la siguiente (el punto lleno indica que este valor pertenece al intervalo, un punto blanco indica que el valor no pertenece):

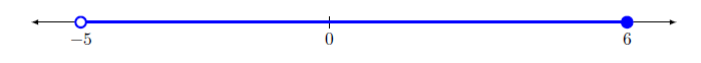

A veces, se tiene que representar un intervalo que tiene un extremo pero no el otro; se usa el símbolo  $\infty$  (con signo + o -), que se lee "infinito". Por ejemplo, todos los números reales hasta el 5, el 5 incluido, conforman el intervalo (−∞, <sup>5</sup>]; todos los números mayores que −3, el −<sup>3</sup> no incluido, se representan con el intervalo (−3, +∞). La flecha indica todos los valores hasta −∞ <sup>o</sup> +∞ respectivamente.

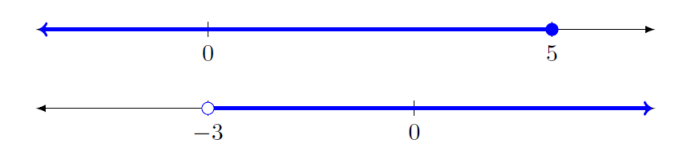

# <span id="page-31-0"></span>1.5.2. Notación científica

Muchas ciencias requieren números muy grandes o inusualmente pequeños. La astronomía, por ejemplo, necesita trabajar con números grandes porque las distancias con que trabaja son inmensas; en cambio, la física de partículas, como investiga entes diminutos, utiliza números muy pequeños.

Para evitar números como, por ejemplo:

1403400000000000000000000000000000000000000, o bién,

# 0.000000000000000000000000000000000874,

se requiere una notación más compacta y eficiente: la notación científica. Los números anteriores se escribirían con notación científica de la manera siguiente:  $1.4094 \cdot 10^{42}$ 

$$
1.4034\cdot10^{-2}
$$
  

$$
-34
$$

 $8.74 \cdot 10^{-34}$ 

Se puede observar que la expresión se descompone en dos partes:

- (1) Un número decimal cuyo el valor absoluto es más grande que 1 o igual, y menor que 10, denominado mantisa.
- (2) Una potencia de diez, denominada simplemente exponente.

El producto de ambos números tiene que coincidir con el número en cuestión. Se puede observar que esta manera de escribir un número simplifica la escritura, y la información de cuántos 0 se tienen que poner se encuentra en el exponente. Así, pues:

- Para expresar un número que está en notación decimal en notación científica, se tiene que encontrar la primera cifra diferente de cero por la izquierda del número.
	- La mantisa es igual a un número la cifra de las unidades del cual es precisamente esta cifra diferente de cero y las siguientes del cual forman su sección decimal (evitando escribir ceros innecesarios). .

La mantisa del número 0.000000000000323 es 3.23 y la mantisa del número 180200000000000 es 1.802.

○ El exponente de la potencia de 10 es igual al número de cifras del número menos uno si el número no tiene decimales (el número es muy grande). En cambio, si se trata de un número con decimales (el número es muy pequeño), el exponente es negativo y es igual, en valor absoluto, al número de ceros del número. .

 $180200000000000 = 1.802 \cdot 10^{14}$  o bién 0.0000000000000323 = 3.23  $\cdot 10^{-13}$ 

En todo caso, el exponente cumple las reglas habituales de potenciación.

- El paso de la notación científica a la usual sigue las indicaciones siguientes:
	- Si el exponente es negativo, se tiene que desplazar la coma decimal de la mantisa hacia la izquierda tantas posiciones como indique el número del exponente (sin signo), añadiendo tantos 0 como sea necesario. Por ejemplo,  $1.032 \cdot 10^{-9} = 0.000000001032.$

9 posiciones

○ Si el exponente es positivo, se tiene que desplazar la coma decimal de la mantisa hacia la derecha tantas posiciones como indique el exponente, añadiendo los 0 que haga falta.

Por ejemplo:  $5.201 \cdot 10^{11} = 520100000000$ .

11 posiciones

# <span id="page-33-0"></span>1.5.3. Igualdades notables

Algunos cálculos acostumbran a aparecer recurrentemente en varios contextos matemáticos. Este es un buen motivo para conocer cuál es su desarrollo y las posibles equivalencias con otras expresiones más útiles o simples. Normalmente, estas expresiones acostumbran a enunciarse en forma de producto de otras expresiones, y por eso se conocen como igualdades notables. Algunos de estos productos notables y sus resultados son los siguientes (también se da la expresión con la cual se acostumbra a denominarlos):

- Productos de 2 expresiones:
	- $(a + b)^2 = a^2 + 2 \cdot a \cdot b + b^2$ el cuadrado de una suma  $(a - b)^2 = a^2 - 2 \cdot a \cdot b + b^2$ la diferencia de cuadrados  $(a + b) \cdot (a - b) = a^2 - b^2$  suma por diferencia es igual a diferencia de cuadrados  $(a - b) \cdot (a^3 + a^2 \cdot b + a \cdot b^2 + b^3) = a^4 - b^4$  $(a-b)\cdot (a^4 + a^3 \cdot b + a^2 \cdot b^2 + a \cdot b^3 + b^4) = a^5 - b^5$  $(a + b + c)^2 = a^2 + b^2 + c^2 + 2 \cdot a \cdot b + 2 \cdot a \cdot c + 2 \cdot b \cdot c$
- Producto de 3 expresiones:

 $(a + b) \cdot (a + b) \cdot (a + b) = (a + b)^3 = a^3 + 3 \cdot a^2 \cdot b + 3 \cdot a \cdot b^2 + b^3$  cubo de una suma  $(a - b) \cdot (a - b) \cdot (a - b) = (a - b)^3 = a^3 - 3 \cdot a^2 \cdot b + 3 \cdot a \cdot b^2 - b^3$  cubo de una diferencia

Siguiendo las propiedades mencionadas con anterioridad, se pueden demostrar todas estas igualdades. Veamos algunos ejemplos:

El cuadrado de la suma:  $(a + b)^2 = a^2 + 2 \cdot a \cdot b + b^2$ 

**Demostración:** Desarrollemos  $(a + b)^2 = (a + b) \cdot (a + b)$  Se aplica la propiedad distributiva dos veces, con lo cual:  $(a + b) \cdot (a + b) = (a + b) \cdot a + (a + b) \cdot b = a^2 + a \cdot b + b \cdot a + b^2$ 

Por la propiedad conmutativa del producto  $b \cdot a = a \cdot b$ , de forma que  $b \cdot a + a \cdot b = 2 \cdot a \cdot b$ . Por lo tanto, la expresión anterior es igual a  $a^2 + 2 \cdot a \cdot b + b^2$ , tal como se ha enunciado al principio.

El cuadrado de la diferencia se encuentra de manera similar, teniendo en cuenta que se trata de una resta.

La suma por la diferencia:  $(a + b) \cdot (a - b) = a^2 - b^2$ 

Demostración: En este caso, también se tiene que aplicar dos veces la propiedad distributiva:

 $(a + b) \cdot (a - b) = (a + b) \cdot a - (a + b) \cdot b = a^2 + b \cdot a - a \cdot b - b^2 = a^2 - b^2,$ 

tal como se decía al principio. $\blacksquare$ 

# Resumen

Los números naturales

Los números naturales son aquellos que sirven para contar: 1, 2, 3, . .

El orden de prioridad de las operaciones es:

- (1<sup>o</sup>) Paréntesis.
- $(2^{\circ})$  División entera.
- $(3^{\circ})$  Producto.
- $(4^{\circ})$  Sumas y restas.

## Importante!

- La resta tiene que salir positiva para que esté bien definida.
- La división:

Puede ser exacta. Por ejemplo, <sup>15</sup> ∶ <sup>3</sup> = <sup>5</sup>; en este caso decimos que 15 es textbfmúltiple de 3, y que 3 es divisor de 15.

Puede ser no exacta. Por ejemplo, <sup>17</sup> ∶ <sup>3</sup> no da exacto; en este caso denominamos

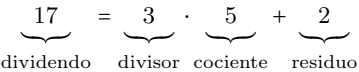

Un númerpo se llama primo cuando no tiene ningún otro divisor que no sea el 1 y él mismo. Por ejemplo, 11 es primo, pero 12 no lo es. Decimos que 12 es un número compuesto.

Cualquier número natural se puede escribir como producto de números primos, que es lo que denominamos **descomposición en factores primos**. Por ejemplo,  $24 = 2^3 \cdot 3$ .

La descomposición en factores primos se puede usar para calcular el mínimo común múltiplo (MCM) y el máximo común disor (MCD). Por ejemplo, calculemos la descomposición de 24 y 90 y tenemos que  $24 = 2^3 \cdot 3$  i 90 =  $2 \cdot 3^2 \cdot 5$ .

• Para calcular el MCM, tenemos que coger los factores primos no comunes y después los comunes a los dos números con el exponente más grande de los dos. mcm(24, 90) =  $2^3 \cdot 3^2 \cdot 5 = 360$ .

• Para calcular el MCD, tenemos que coger sólo los factores primos comunes a los dos números.

$$
MCD(24, 90) = 2 \cdot 3 = 6.
$$

Dos números se llaman coprimos o primos entre ellos si su MCD vale 1 (de manera equivalente, si no tienen factores primos comunes).

# Los números enteros

Se trata de una generalización de los números naturales, incluidos el 0 y los negativos (que precedemos con el signo −, mientras que podemos preceder los positivos del signo + o no ponerles ningún signo).

El valor absoluto de un número entero es el mismo número sin signo. Por ejemplo,  $|-4| = |4| = 4.$ 

Las divisiones y productos se calculan como si fueran números naturales pero teniendo en cuenta la regla de los signos siguiente:

- Si los dos números que multiplicamos o dividimos tienen el mismo signo, el resultado tendrá signo positivo. Por ejemplo,  $2 \cdot 3 = 6$ , y  $(-4) \cdot (-1) = 4$ .
- Si los dos números que multiplicamos o dividimos tienen signos diferentes, el resultado tendrá signo negativo. Por ejemplo,  $(-2) \cdot 3 = -6$ , y  $4 \cdot (-1) = -4$ .

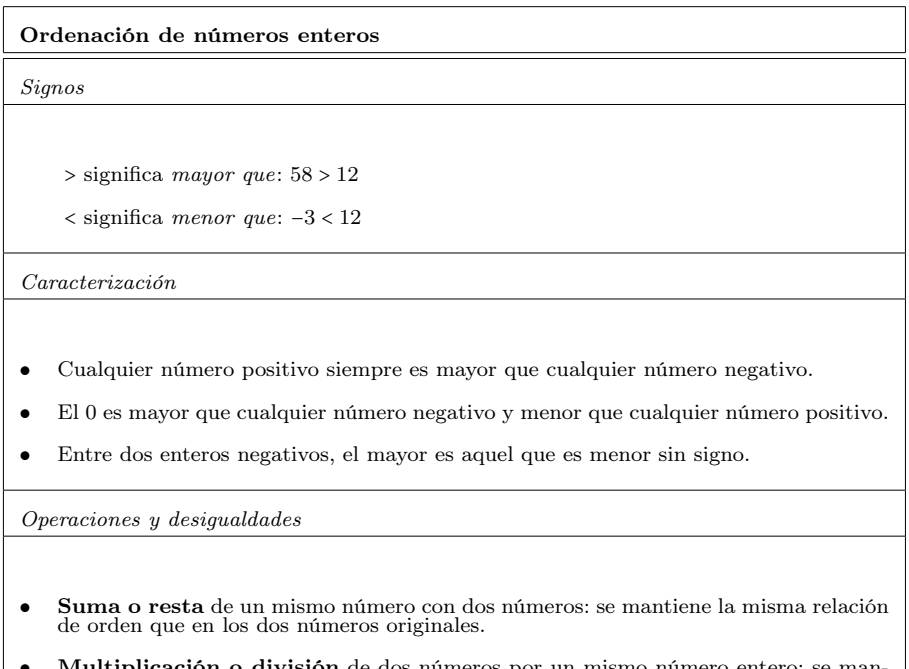

• Multiplicación o división de dos números por un mismo número entero: se mantiene la misma relación de orden sólo si este último número es positivo, y la invierte si es negativo.

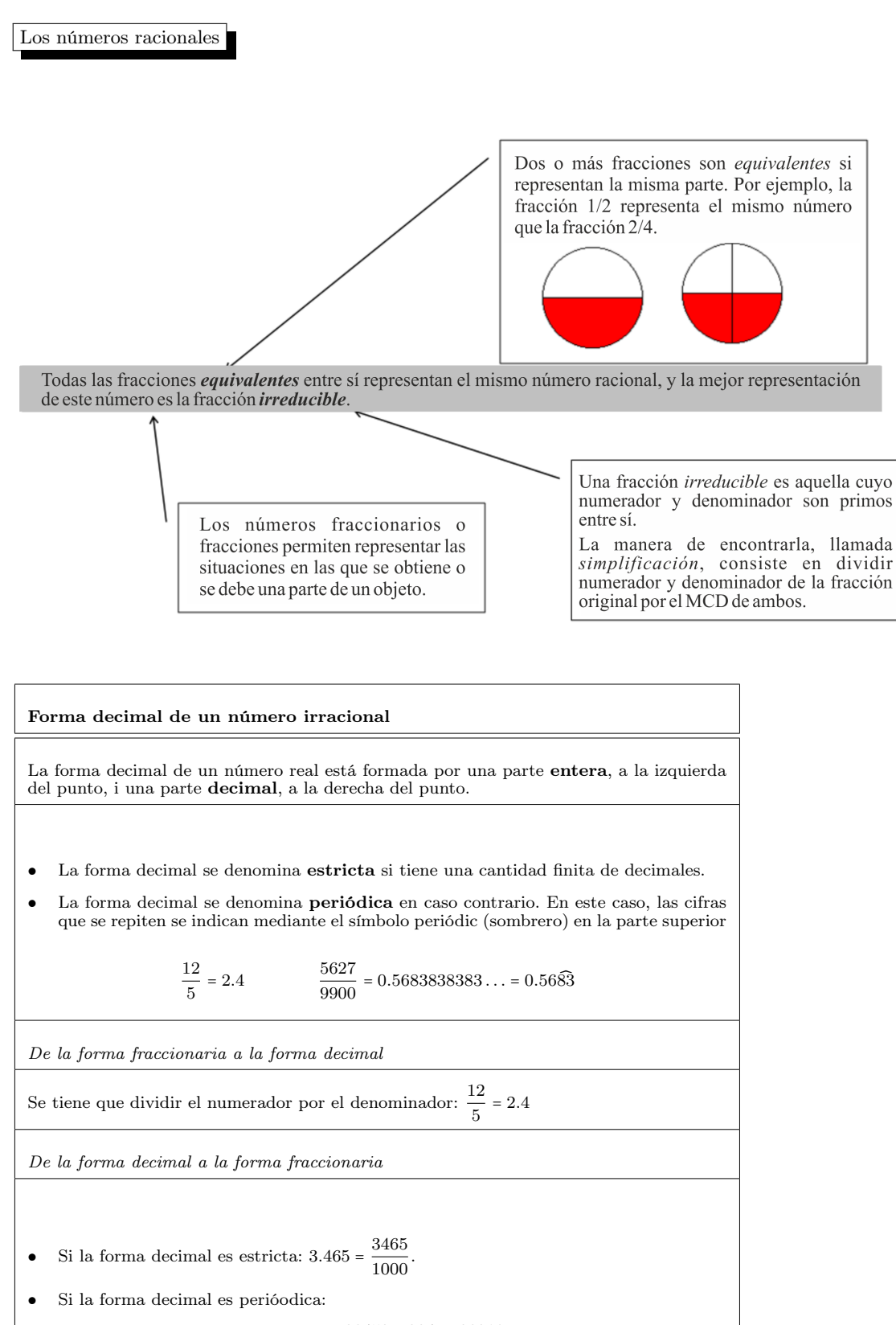

$$
23.452 = \frac{23452 - 234}{990} = \frac{23218}{990}.
$$

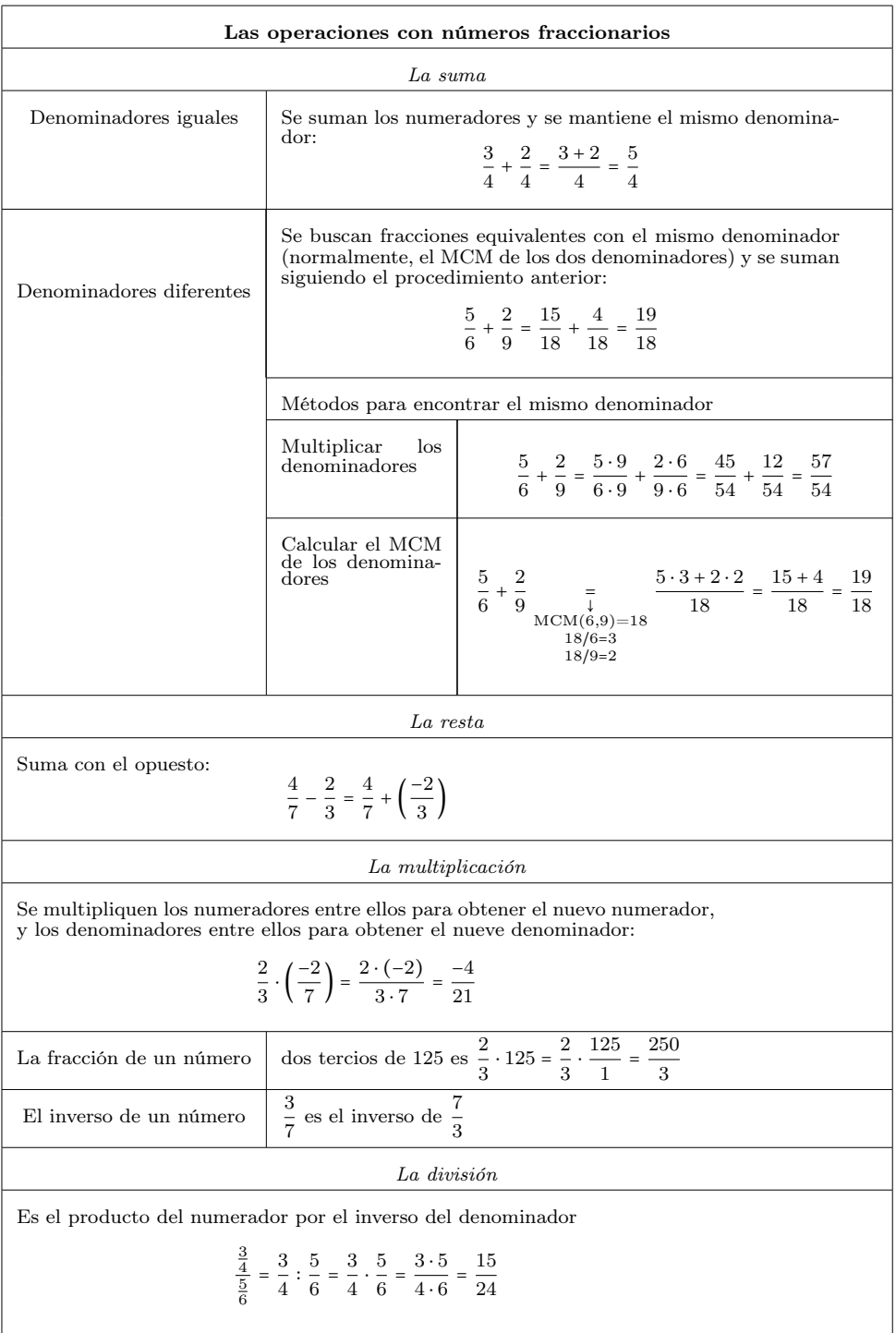

Potencias i raíces

 $\mathbf{I}$ 

Potencia y raíz son dos operaciones inversas.

| Potencia  | Operaciones inversas                       | Raíz   |
|-----------|--------------------------------------------|--------|
| Exponente | $\int_{1}^{1} 3 = 7 \cdot 7 \cdot 7 = 343$ | Indice |
| 1         | $\int_{\text{base}}^{1} 3 = 27$            |        |

Para unificar las dos operaciones, se introduce la potencia de exponente fraccionario:

$$
\sqrt[c]{a} = a^{\frac{1}{c}} \qquad \qquad a^{\frac{b}{c}} = \sqrt[c]{a^b}.
$$

Características de las raíces según los tipos de números

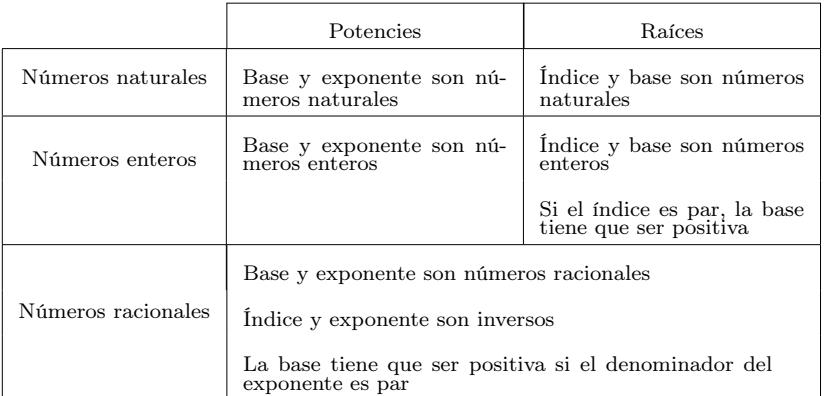

Propiedades de las potencias i las raíces. Suponemos  $a, b, p, q$  números racionales.

- La potencia de exponente 1 es igual a la base:  $a^1 = a$ .
- El producto de potencias con la misma base es la potencia con la misma base y la suma de exponentes:  $a^n \cdot a^m = a^{n+m}$ .
- El cociente de potencias con la misma base es la potencia con la misma base y la resta de exponentes:  $\frac{a^n}{a^m} = a^{n-m}$ .
- La potencia de exponente 0 (con base diferente de 0) vale 1:  $a^0 = 1$ .
- La potencia de una potencia resulta ser una potencia con la misma base y producto de exponentes:  $(a^p)^q = a^{p \cdot q}$ .
- El producto de potencias con el mismo exponente es una potencia con el mismo exponente y el producto de las bases:  $a^p \cdot b^p = (a \cdot b)^p$ .
- El cociente de potencias con el mismo exponente es una potencia con el mismo exponente y el cociente de las bases:  $\frac{a^p}{b^p}$  $\overline{b^p}$  =  $\overline{\overline{b^p}}$ a  $\frac{1}{b}$ p .

#### Los números reales

Los números reales incluyen los números racionales, que a la vez incluyen los números naturales, os cuales incluyen los números naturales:

$$
\mathbb{N} \subset \mathbb{Z} \subset \mathbb{Q} \subset \mathbb{R}.
$$

Los números irracionales ( $\mathbb{R}\smallsetminus\mathbb{Q}$  son todos aquellos números reales que no son números racionales, es decir, que no se pueden expresar como una fracción de enteros.

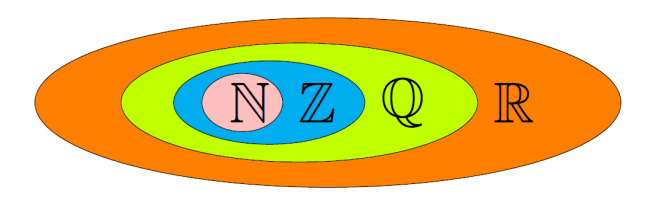

Notación científica. Consiste en escribir un número como producto de un decimal con una única cifra no decimal cuyo valor absoluto es mayor o igual a 1 y menor que 10 (mantisa), y una potencia de 10 (exponente):

1.352 ↓ Mantisa  $\cdot$ 10 Exponente  $\frac{1}{36}$ 

# Ejercicios resueltos

## 1. Simplifica la expresión siguiente:

$$
\frac{25\cdot 8\cdot 7^7\cdot 5^4}{3^5\cdot 25^2\cdot (-5)^3\cdot 49^3}
$$

#### Solución

Para simplificar cualquier expresión, se tienen que aplicar las propiedades de las potencias, con el fin de agrupar las potencias con la misma base, y simplificar posteriormente las potencias repetidas tanto en el numerador como en el denominador.

El procedimiento es:

- 1) Descomponer cada uno de los factores tanto del numerador como del denominador.
- 2) Ordenar los factores y agrupar los que tienen la base común:

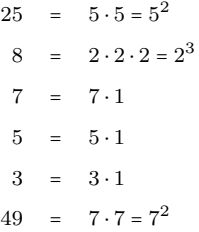

3) Simplificar los factores comunes al numerador y al denominador:

$$
\frac{25 \cdot 8 \cdot 7^7 \cdot 5^4}{3^5 \cdot 25^2 \cdot (-5)^3 \cdot 49^3} = -\frac{5^2 \cdot 2^3 \cdot 7^7 \cdot 5^4}{3^5 \cdot (5^2)^2 \cdot 5^3 \cdot (7^2)^3} = -\frac{5^2 \cdot 2^3 \cdot 7^7 \cdot 5^4}{3^5 \cdot 5^4 \cdot 5^3 \cdot 7^6}
$$

$$
= -\frac{2^3 \cdot 7^7 \cdot 5^6}{3^5 \cdot 5^7 \cdot 7^6} = -\frac{2^3 \cdot 7}{3^5 \cdot 5} = -2^3 \cdot 7 \cdot 3^{-5} \cdot 5^{-1}.
$$

# 2. Simplifica la expresión siguiente:

$$
\sqrt[3]{\frac{4}{\sqrt[4]{\frac{8}{27}}}}
$$

#### Solución

Para simplificar una expresión con raíces y potencias, se tienen que descomponer los números de la base y aplicar las propiedades de las potencias para llegar a la expresión más sencilla posible.

Los pasos que seguimos son:

- 1) Descomponer la base.
- 2) Transformar las raíces en potencias de fracciones.
- 3) Operar los exponentes siguiendo las propiedades de las potencias:

$$
\frac{\frac{3}{4}}{\sqrt[4]{\frac{4}{27}}} = \frac{\frac{3}{4}}{\sqrt[4]{\frac{4}{2^3}}} = \left(\frac{2^3}{3^3}\right)^{\frac{1}{4}\cdot\frac{4}{3}} = \left(\frac{2^3}{3^3}\right)^{\frac{1}{3}} = \left(\left(\frac{2}{3}\right)^3\right)^{\frac{1}{3}} = \left(\frac{2}{3}\right)^{\frac{3}{3}} = \frac{2}{3}
$$

#### 3. Racionaliza la expresión siguiente:

$$
\frac{4}{\sqrt{3}-\sqrt{5}}
$$

#### Solución

Racionalizar una fracción consiste en eliminar las raíces del denominador para obtener una fracción equivalente:

Empezaremos multiplicando el numerador y el denominador por el conjugado del denominador  $\sqrt{3} + \sqrt{5}$ , y utilizaremos  $(\sqrt{3} + \sqrt{5}) \cdot (\sqrt{3} - \sqrt{5}) = (\sqrt{3})^2 - (\sqrt{5})^2 = 3 - 5 = -2$ . Con todo esto tenemos:

$$
\frac{4}{\sqrt{3}-\sqrt{5}}=\frac{4\cdot(\sqrt{3}+\sqrt{5})}{(\sqrt{3}+\sqrt{5})\cdot(\sqrt{3}-\sqrt{5})}=\frac{4\cdot(\sqrt{3}+\sqrt{5})}{3-5}=\frac{4\cdot(\sqrt{3}+\sqrt{5})}{-2}=-2\cdot(\sqrt{3}+\sqrt{5})
$$

# 4. Racionaliza la expresión siguiente:

$$
\frac{5}{\sqrt[3]{1+\sqrt{2}}}
$$

Solución

Empezamos por eliminar la raíz cúbica del denominador multiplicando numerador y denominador por  $\left(\sqrt[3]{1+\sqrt{2}}\right)^2$ 

$$
\frac{5\cdot\left(\sqrt[3]{1+\sqrt{2}}\right)^2}{\sqrt[3]{1+\sqrt{2}}\cdot\left(\sqrt[3]{1+\sqrt{2}}\right)^2}=\frac{5\cdot\left(\sqrt[3]{1+\sqrt{2}}\right)^2}{1+\sqrt{2}}
$$

Ahora procedemos como en el ejemplo anterior multiplicando y dividiendo por el conjugado del denominador y, aplicando la igualdad notable de una suma por una diferencia, obtenemos:

$$
\frac{5\cdot \left(\sqrt[3]{1+\sqrt{2}}\right)^2 \cdot \left(1-\sqrt{2}\right)}{\left(1+\sqrt{2}\right)\cdot \left(1-\sqrt{2}\right)}=\frac{5\cdot \left(\sqrt[3]{1+\sqrt{2}}\right)^2 \cdot \left(1-\sqrt{2}\right)}{1-2}=-5\cdot \left(\sqrt[3]{1+\sqrt{2}}\right)^2 \cdot \left(1-\sqrt{2}\right)
$$

# Ejercicios para practicar con las soluciones

5. Simplifica las expresiones siguientes expresando como una sola potencia, raíz, etc. según cada expresión:

(a) 
$$
x\sqrt{x\sqrt{x}}
$$
  
\n(b)  $7^2 \cdot 3^4 \cdot \sqrt{7^2 \cdot 3^3}$   
\n(c)  $\sqrt[3]{\sqrt[4]{57}}$   
\n(d)  $x\sqrt{3} + y\sqrt{5} - 4x\sqrt{3} + 6y\sqrt{5}$   
\n(e)  $\sqrt{2} \cdot \sqrt[4]{4} \cdot \sqrt[3]{2^2}$   
\n(f)  $\sqrt[3]{\frac{1}{\sqrt[3]{-27}}}$   
\n(e)  $\sqrt{180} + \sqrt{45} - \sqrt{405}$ 

(g) 
$$
\frac{\sqrt{180 + \sqrt{45} - \sqrt{408}}}{3 - \sqrt{5}}
$$

6. Racionaliza las expresiones siguientes:

(a) 
$$
\frac{3\sqrt{5} + 7\sqrt{2}}{\sqrt{5} + \sqrt{2}}
$$
  
\n(b) 
$$
\frac{4 + \sqrt{5}}{6\sqrt{3}}
$$
  
\n(c) 
$$
\frac{5 - 3\sqrt{3}}{5 + 3\sqrt{3}}
$$

#### Soluciones

- 5. (a)  $x^{\frac{7}{4}}$ (b)  $7^3 \cdot 3^{\frac{11}{2}}$  $(c) 5^{\frac{7}{12}}$ (d)  $-3x\sqrt{3} + 7y\sqrt{5}$  $(e)$   $2^{\frac{5}{3}}$  $(f)$   $(-3)^{-\frac{1}{3}}$ (g) 0 6. (a)  $\frac{1+4\sqrt{10}}{2}$ 3 (b)  $\frac{4\sqrt{3} + \sqrt{15}}{10}$ 18
	- (c) <sup>15</sup><sup>√</sup> 3 − 26